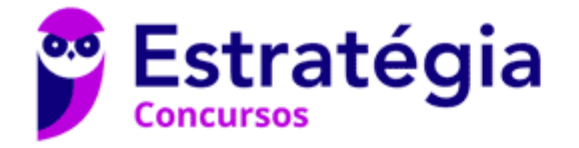

# **Aula 00**

TJ-SC (Analista de Sistemas) Passo Estratégico de Tecnologia da Informação

> Autor: **Thiago Rodrigues Cavalcanti**

> > 30 de Janeiro de 2023

FUNDAMENTOS DA INFORMÁTICA: CONCEITOS FUNDAMENTAIS SOBRE PROCESSAMENTO DE DADOS. SISTEMAS DE NUMERAÇÃO. ORGANIZAÇÃO E ARQUITETURA E COMPONENTES FUNCIONAIS DE COMPUTADORES. ORGANIZAÇÃO LÓGICA E FÍSICA DE ARQUIVOS. MÉTODOS DE ACESSO. CONHECIMENTOS SOBRE BACKUP E RESTORE

# Sumário

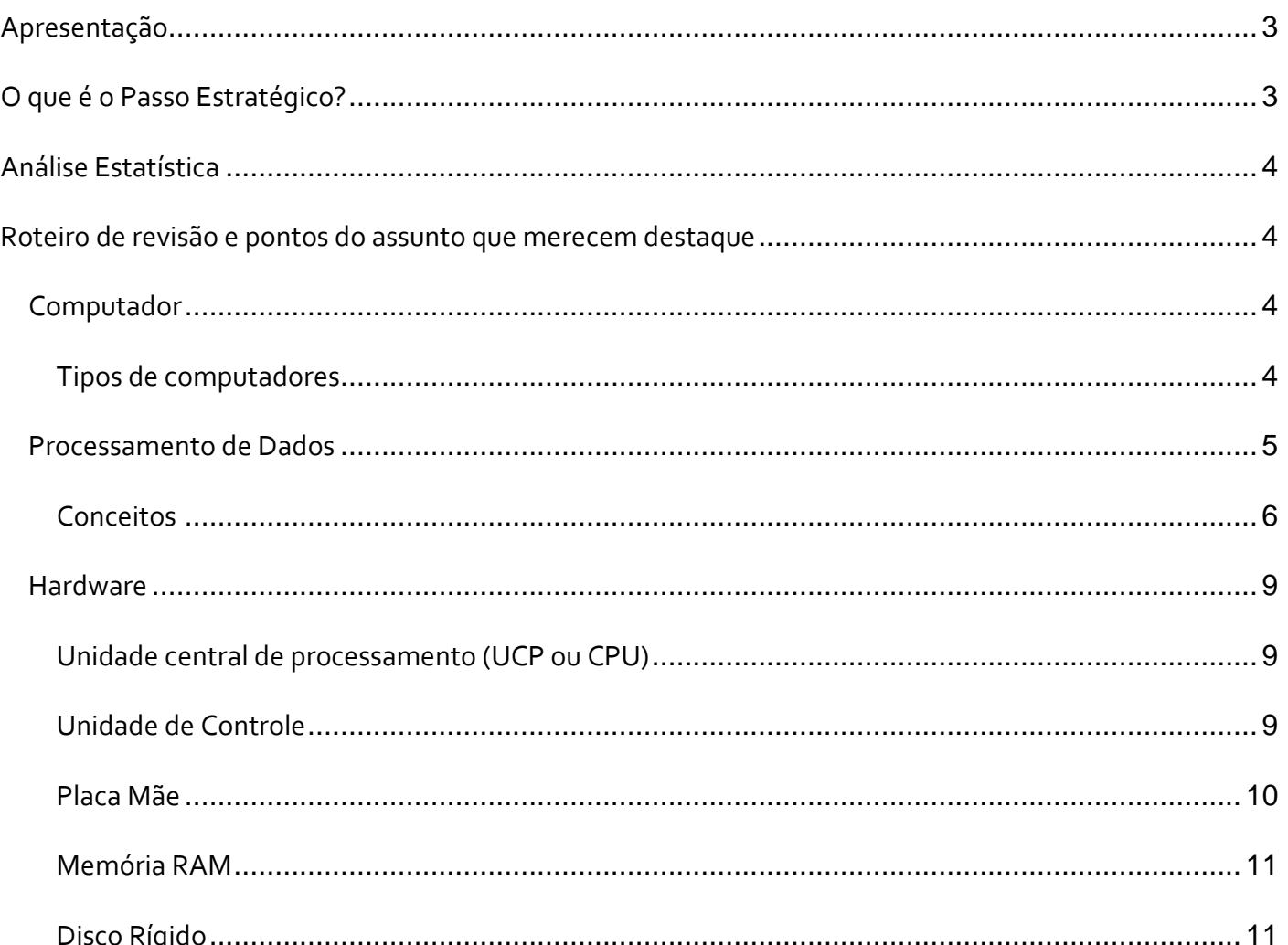

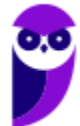

TJ-SC (Analista de Sistemas) Passo Estratégico de Tecnologia da Informação www.estrategiaconcursos.com.br

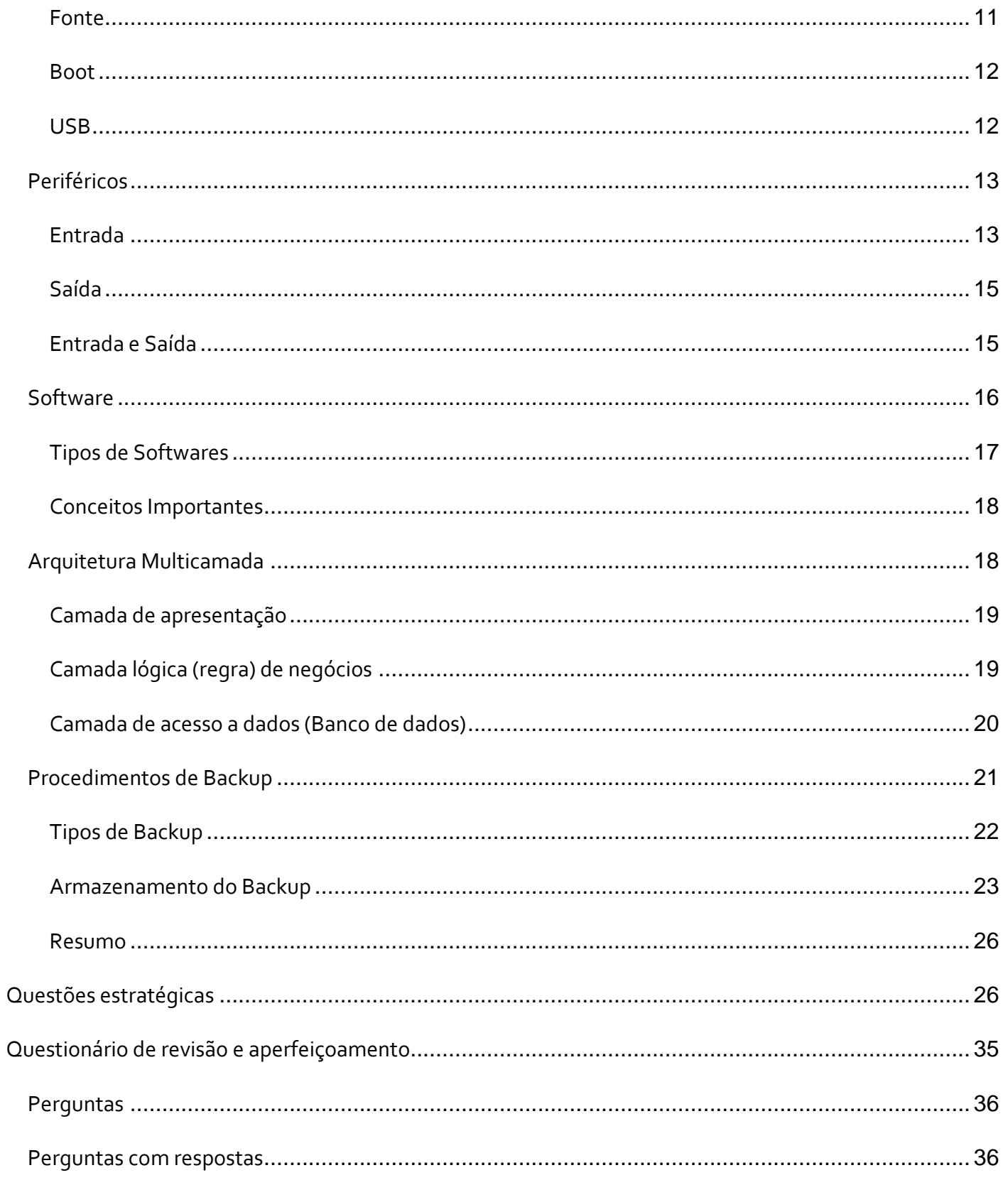

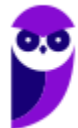

**Aula 00 Thiago Rodrigues Cavalcanti Aula 00**

# **APRESENTAÇÃO**

Olá Senhoras e Senhores,

Eu me chamo Thiago Cavalcanti. Sou funcionário do Banco Central do Brasil, passei no concurso em 2010 para Analista de Tecnologia da Informação (TI). Atualmente estou de licença, cursando doutorado em economia na UnB. Também trabalho como professor de TI no Estratégia e sou o analista do Passo Estratégico de Informática.

Tenho graduação em Ciência da Computação pela UFPE e mestrado em Engenharia de Software. Já fui aprovado em diversos concursos tais como ANAC, BNDES, TCE-RN, INFRAERO e, claro, Banco Central. A minha trajetória como concurseiro durou pouco mais de dois anos. Neste intervalo, aprendi muito e vou tentar passar um pouco desta minha experiência ao longo deste curso.

# **O QUE É O PASSO ESTRATÉGICO?**

O Passo Estratégico é um material escrito e enxuto que possui dois objetivos principais:

a) orientar revisões eficientes;

b) destacar os pontos mais importantes e prováveis de serem cobrados em prova.

Assim, o Passo Estratégico pode ser utilizado tanto para **turbinar as revisões dos alunos mais adiantados nas matérias, quanto para maximizar o resultado na reta final de estudos por parte dos alunos que não conseguirão estudar todo o conteúdo do curso regular.**

Em ambas as formas de utilização, como regra, **o aluno precisa utilizar o Passo Estratégico em conjunto com um curso regular completo.**

Isso porque nossa didática é direcionada ao aluno que já possui uma base do conteúdo.

Assim, se você vai utilizar o Passo Estratégico:

a) **como método de revisão**, você precisará de seu curso completo para realizar as leituras indicadas no próprio Passo Estratégico, em complemento ao conteúdo entregue diretamente em nossos relatórios;

b) **como material de reta final**, você precisará de seu curso completo para buscar maiores esclarecimentos sobre alguns pontos do conteúdo que, em nosso relatório, foram eventualmente expostos utilizando uma didática mais avançada que a sua capacidade de compreensão, em razão do seu nível de conhecimento do assunto.

# **Seu cantinho de estudos famoso!**

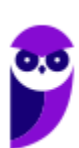

Poste uma foto do seu cantinho de estudos nos stories do Instagram e nos marque:

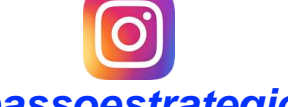

*@passoestrategico* Vamos repostar sua foto no nosso perfil para que ele fique famoso

entre milhares de concurseiros!

# **ANÁLISE ESTATÍSTICA**

A análise estatística estará disponível a partir da próxima aula.

# **ROTEIRO DE REVISÃO E PONTOS DO ASSUNTO QUE MERECEM DESTAQUE**

*A ideia desta seção é apresentar um roteiro para que você realize uma revisão completa do assunto e, ao mesmo tempo, destacar aspectos do conteúdo que merecem atenção.*

Para revisar e ficar bem preparado no assunto, você precisa, basicamente, seguir os passos a seguir:

# Computador

É importante sabermos que o computador é uma máquina capaz de variados tipos de tratamento automático de informações ou processamento de dados. Um computador pode possuir inúmeros atributos, dentre eles armazenamento de dados, processamento de dados, cálculo em grande escala, desenho industrial, tratamento de imagens gráficas, realidade virtual, entretenimento e cultura. Diante disso, vamos aos principais tipos de computadores.

# Tipos de computadores

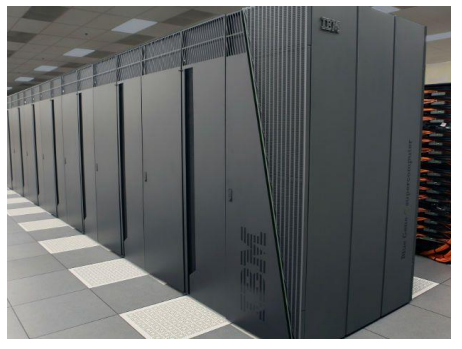

**I. Mainframe:** é um computador de grande porte, que possui alta capacidade de processamento e armazenamento de dados. O termo mainframe era utilizado para se referir ao gabinete

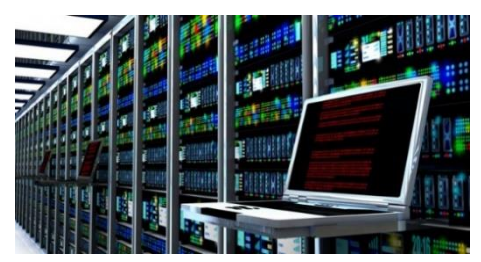

principal que alojava a unidade central de processamento nos primeiros computadores. Anteriormente ocupavam um grande espaço e necessitavam de um ambiente especial para seu

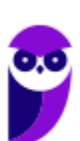

funcionamento, mas atualmente possuem o mesmo tamanho dos demais servidores de grande porte, com menor consumo de energia elétrica. Embora venham perdendo espaço para os servidores de arquitetura PC e servidores Unix, que em geral possuem custo menor, ainda são muito usados em ambientes comerciais e grandes empresas como bancos, empresas de aviação, universidades, entre outros.

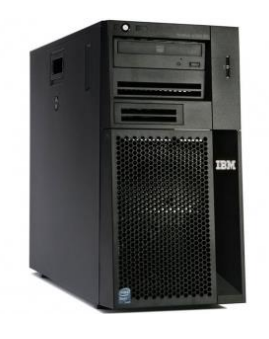

**II. Servidor:** é um software ou computador, que de forma centralizada fornece serviços a uma rede de computadores de médio e grande porte, chamada de cliente (arquitetura cliente-servidor). Podem desempenhar diversas funções, como armazenamento de arquivos, sistema de correio eletrônico (e-mail), serviços Web (exemplo: sites), segurança (exemplo: proxy e firewall), banco de dados, e muitas outras. O sistema operacional dos servidores é apropriado para as funções exercidas, como alta capacidade de processamento e acesso a memória, interligados diretamente ao hardware.

**III. PC (Personal Computer):** é o tipo mais comum e mais utilizado, pois está presente na mesa da maioria dos usuários, tanto domésticos, quanto comerciais. É um computador de pequeno porte e baixo custo. Pode ser subdividido em microcomputadore de mesa - desktops (com tela, gabinete, mouse e teclado) ou portáteis (exemplo: notebooks, netbooks, tablets). Também existem modelos chamados all-in-one, onde todos os componentes do hardware estão agrupados na tela, sendo composto apenas de tela, mouse e teclado.

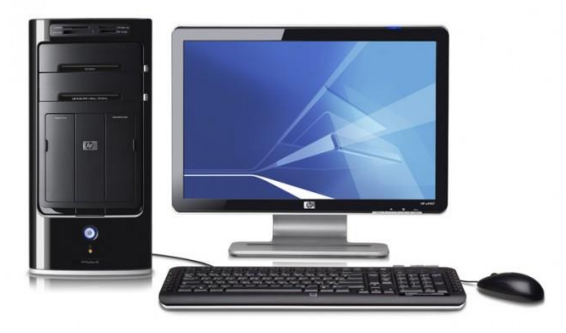

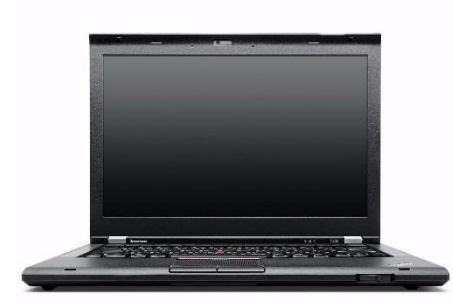

**IV. Notebook:** existem duas vertentes sobre a denominação de notebooks e laptops. Alguns julgam que o termo notebook é utilizado erroneamente para denominar os laptops. Entretanto, nos concursos a banca não tem feito distinção entre os dois termos. O termo original (laptop) é a união de duas palavras inglesas lap = colo + top = cima, ou seja, indica que o computador pode ser usado em cima do colo. Basicamente são computadores portáteis, que atualmente possuem as mesmas capacidades de um computador desktop. A grande diferença está na bateria, que permite seu uso temporário sem a necessidade de conexão com

uma tomada.

# Processamento de Dados

Como vimos no tópico anterior, um computador é uma máquina (conjunto de partes eletrônicas e eletromecânicas) capaz de sistematicamente coletar, manipular e fornecer os resultados da manipulação de informações para um ou mais objetivos. Por ser uma máquina composta de vários circuitos e componentes eletrônicos, também é chamado de equipamento de processamento eletrônico de dados.

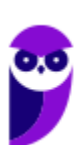

O processamento de dados consiste em uma série de atividades sequenciais realizadas, com o objetivo de produzir um arranjo determinado de informações a partir de outras obtidas inicialmente. Ou seja, a manipulação das informações coletadas no início da atividade chama-se processamento; as informações iniciais são usualmente denominadas dados.

# Conceitos

Antes de continuarmos esse tópico, precisamos entender alguns conceitos.

#### **Dado**

Os dados podem ser definidos como uma representação de fatos, conceitos ou instruções de maneira formalizada que devem ser adequados para a comunicação, interpretação, ou de transformação pelo homem ou máquina eletrônica. Eles são representados com a ajuda de personagens como letras (A-Z,a-z), números (0 A 9) ou caracteres especiais (+,-,/,\*,<,>,= etc.).

#### **Informação**

As informações são o resultado do processamento, manipulação e organização de dados que tem algum valor significativo para o receptor. Dessa forma, os dados processados ajudam nas decisões e ações a serem realizadas. Para que a informação seja significativa, os dados processados devem possuir as seguintes características:

Oportuna - As informações devem estar disponíveis quando necessário.

Precisão - As informações devem ser precisas.

Integralidade - A informação deve ser completa.

Voltando ao tópico da aula...

Os termos dado e informação podem ser tratados como sinônimos ou como termos distintos; dado pode ser definido como a matéria-prima originalmente obtida de uma ou mais fontes (etapa de coleta) e informação, como o resultado do processamento, isto é, o dado processado ou "acabado".

A figura abaixo mostra o esquema básico de um processamento de dados (manual ou automático), que resulta em um produto acabado: a informação.

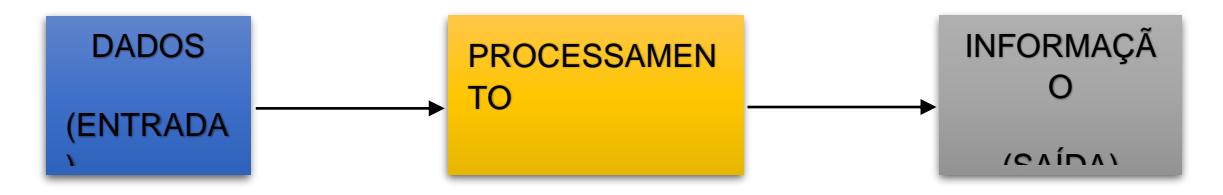

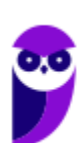

#### *Ciclo de Processamento de Dados*

Processamento de Dados é a reestruturação ou reordenação de dados por pessoas ou máquina para aumentar a sua utilidade e adicionar valores para determinada finalidade. Processamento de dados consiste de etapas básicas entrada, processamento e saída. Esses três passos constituem o ciclo de processamento dos dados.

A entrada (input): Se refere a algum dado de entrada do processamento, são valores onde o processo irá atuar. Como por exemplo, um arquivo enviado para um compressor de dados.

O processamento: É onde os dados de entrada serão processados para gerar um determinado resultado. O computador executa o arquivo. (Outros exemplos: o cálculo salarial, uma complexa expressão matemática, ou até mesmo uma simples movimentação de dados ou comparação entre eles). No caso do processamento computadorizado esta tarefa é realizada por meio de um algoritmo escrito numa linguagem de programação que é compilado e gera o código de um programa responsável pelo processamento.

A saída (output): É o resultado de todo o processamento, em todo processamento temos dados gerados como resultado, essas saídas, podem ser impressas na tela, em papel, armazenadas em um arquivo, ou até mesmo servir como entrada para um outro processo. O computador exibe os resultados obtidos na tela.

Dessa forma, podemos concluir que o processamento de dados corresponde a fusão do Hardware com o Software (conteúdos da nossa próxima aula). Ao inserir dados no computador, ocorre a "entrada" de dados. O hardware por meio de seus componentes (memória, processador, etc.) irá processar os dados e devolver um resultado para o usuário através da saída de informações.

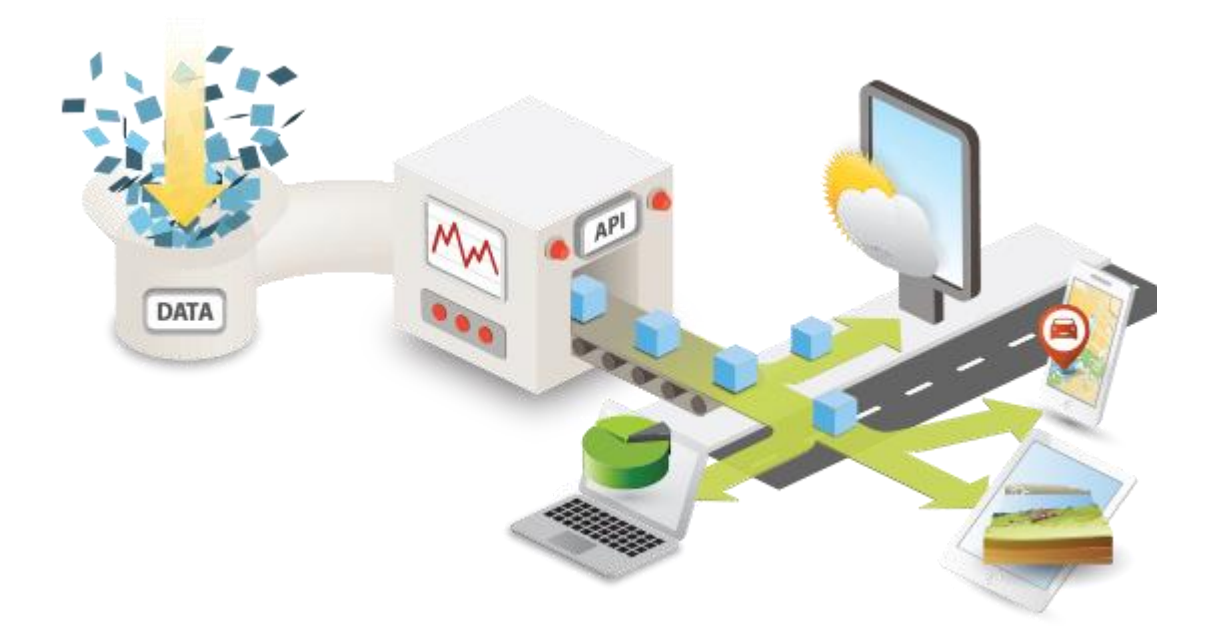

Os computadores trabalham com um tipo de linguagem que chamamos de Linguagem de Máquina. Ela permite que os computadores executem tarefas específicas predeterminadas pelos usuários.

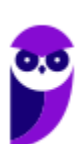

Os computadores são máquinas digitais e trabalham com sequências de 0s e 1s; cada 0 e 1 de uma sequência nós chamamos de BIT. Por exemplo, quando digitamos uma letra o computador não recebe esta letra, e sim o 0 ou 1. Porém teríamos o problema de poder representar apenas duas letras, A por 0 e o B por 1. Nosso vocabulário é muito extenso, possui várias letras, e temos números e símbolos. A solução foi formar uma sequência de 8 bits para termos 256 representações  $(Byte)^1$ .

Para representar as quantidades de dados, são usadas as seguintes medidas:

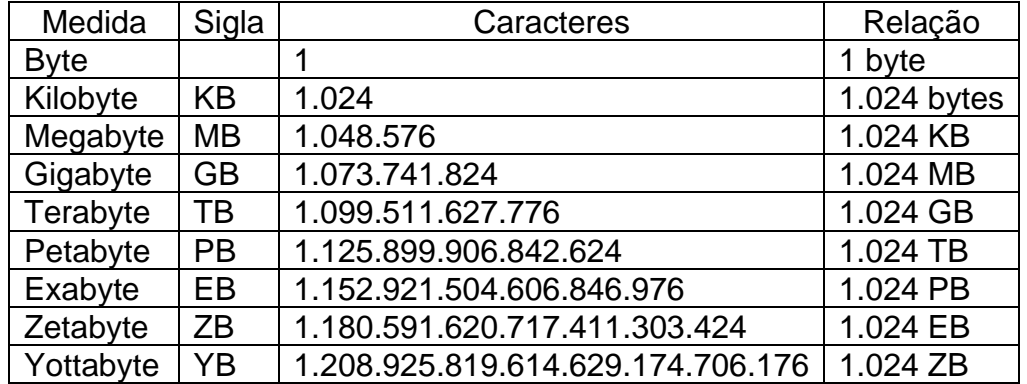

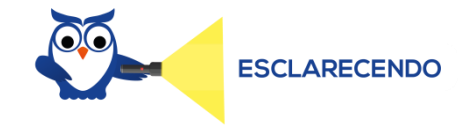

**BIT** – a sigla para *Binary Digit*, que em português significa dígito binário, ou seja, é a menor unidade de informação que pode ser armazenada ou transmitida. Um bit pode assumir somente 2 valores, como 0 ou 1.

**BYTE** – é uma unidade de informação digital equivalente a 8 bits. Cada byte representa um único caractere de texto num computador. O byte representa letras, símbolos, números, sinais de pontuação, caracteres especiais etc. e codifica variadas informações numa máquina. O símbolo do byte é um (B) maiúsculo, para diferenciar de bit (b).

Os computadores podem receber valores decimais por meio do teclado, e escrever valores decimais, por meio do vídeo, por exemplo. Mas internamente, os valores são armazenados em outro sistema, mais adequado aos circuitos do computador. Trata-se do SISTEMA BINÁRIO. Enquanto no sistema decimal, cada dígito pode assumir dez valores (0,1,2,3,...,9), no SISTEMA

<sup>1</sup> A codificação de caracteres denominada ASCII (*American Standard Code for Information Interchange*) adotou a informação de que 1 byte equivale a 8 bits, e usando a base binária (valores 0 ou 1), definiu 256 caracteres para representação de texto nos computadores, padronizando desta forma as operações entre diferentes dispositivos.

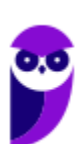

BINÁRIO cada dígito pode assumir apenas 2 valores: 0 e 1. Por exemplo, o número 13, que no sistema decimal é representado apenas com 2 dígitos (1e 3), no sistema binário é representado com 4 dígitos, na forma: 1011.

# **Hardware**

É o **equipamento físico, os componentes representados pelas partes mecânicas, eletrônicas e magnéticas**, ou seja, a máquina em si, tudo o que se pode tocar. É composto por: unidade central de processamento, memória e unidades de entrada ou saída de dados (teclado, mouse, monitor).

# Unidade central de processamento (UCP ou CPU)

A unidade central de processamento (em inglês: *Central Processing Unit*) ou processador central tem por função executar os programas armazenados na memória principal, buscando cada instrução, interpretando-a e depois a executando. Em resumo, ela é responsável pelo processamento das informações.

Ela compreende três subunidades, conhecidas como unidade de controle (UC, em inglês: *Control Unit*), unidade lógica e aritmética (ULA, em inglês: *Arithmetic Logic Unit*) e registradores.

# Unidade de Controle

Essa unidade é responsável por gerar todos os sinais que controlam as operações no exterior do CPU. Primeiro ela determina que instrução será executada pelo computador, e depois procura essa instrução na memória interna e a interpreta. A instrução é então executada por outras unidades do computador, sob a sua direção.

# **Unidade Lógica e Aritmética**

É um circuito digital que realiza operações lógicas e aritméticas. Em suma, é uma "grande calculadora eletrônica" que soma, subtrai, divide, determina se um número é positivo ou negativo ou se é zero. Além de executar funções aritméticas, uma ULA deve ser capaz de determinar se uma quantidade é menor ou maior que outra e quando quantidades são iguais. A ULA pode executar funções lógicas com letras e com números.

## **Processador**

O processador tem 3 funções básicas:

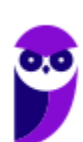

1 - Realizar cálculos de operações aritméticas e comparações lógicas.

2 - Manter o funcionamento de todos os equipamentos e programas, interpretando e gerenciando a execução de cada instrução.

3 - Administrar na memória central os dados transferidos de um elemento ao outro da máquina, visando o seu processamento.

As marcas conhecidas de processadores são Intel e AMD.

# Placa Mãe

É a placa principal, formada por um conjunto de circuitos integrados onde são encaixados os outros componentes. Ela recebe o processador, as memórias, os conectores de teclado, mouse e impressora, e muito outros dispositivos.

Se o processador é considerado o "cérebro" do computador, a placa mãe (em inglês: motherboard) representa a "espinha dorsal", realizando a comunicação dos demais periféricos com o processador.

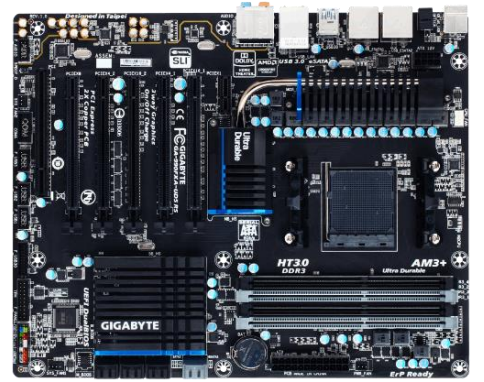

## **Barramento**

Também conhecido como BUS é o nome dado ao conjunto linhas de comunicação que permitem a interligação entre os dispositivos e o computador. O BUS liga o processador aos periféricos e às placas externas que se encaixam na placa mãe.

## **Slots**

São os "encaixes" da placa mãe que permitem a conexão de outras placas, como as de vídeo, som, rede, etc. Na imagem abaixo podemos visualizar os tipos de slots encontrados na placa mãe. É importante que você consiga associar a imagem ao tipo.

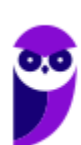

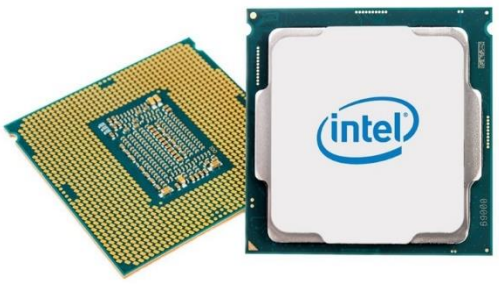

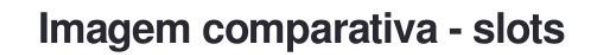

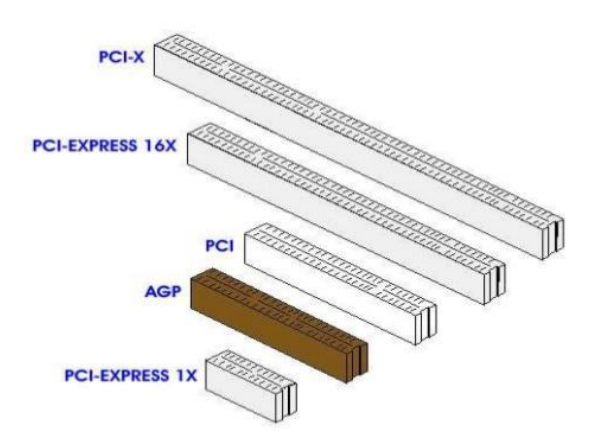

# Memória RAM

Em inglês, "*Random Access Memory*" (RAM), também conhecida como memória principal do computador, é um conjunto de chips responsável pelas informações que estão sendo processadas/utilizadas no momento.

É uma memória de acesso aleatório com conteúdo volátil. Como a memória RAM é alimentada eletricamente, seu conteúdo é esvaziado quando desligamos o computador.

Entre os modelos conhecidos de memória RAM, temos: FPM, RAM, DRAM, DIP, SIMM, DIMM, DDR, DDR2, DDR3.

# Disco Rígido

Popularmente conhecido como HD (*hard disk*), é um dispositivo de armazenamento magnético na forma de discos sobrepostos. Esses discos giram em alta velocidade e tem seus dados gravados ou acessados por um braço móvel composto por um conjunto de cabeças de leitura capazes de gravar ou acessar os dados em qualquer posição nos discos. É no Disco Rígido que as informações são gravadas de forma permanente, para que possamos acessá-las posteriormente.

# Fonte

A fonte é responsável por converter a voltagem da energia elétrica, que chega pelas tomadas, em voltagens menores, capazes de ser suportadas pelos componentes do computador. A partir da fonte saem vários conectores que alimentam a placa mãe, HD (hard disk), drive de CD e/ou DVD, placas de vídeo e outros componentes. Na imagem abaixo é possível observar o formato dos conectores.

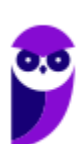

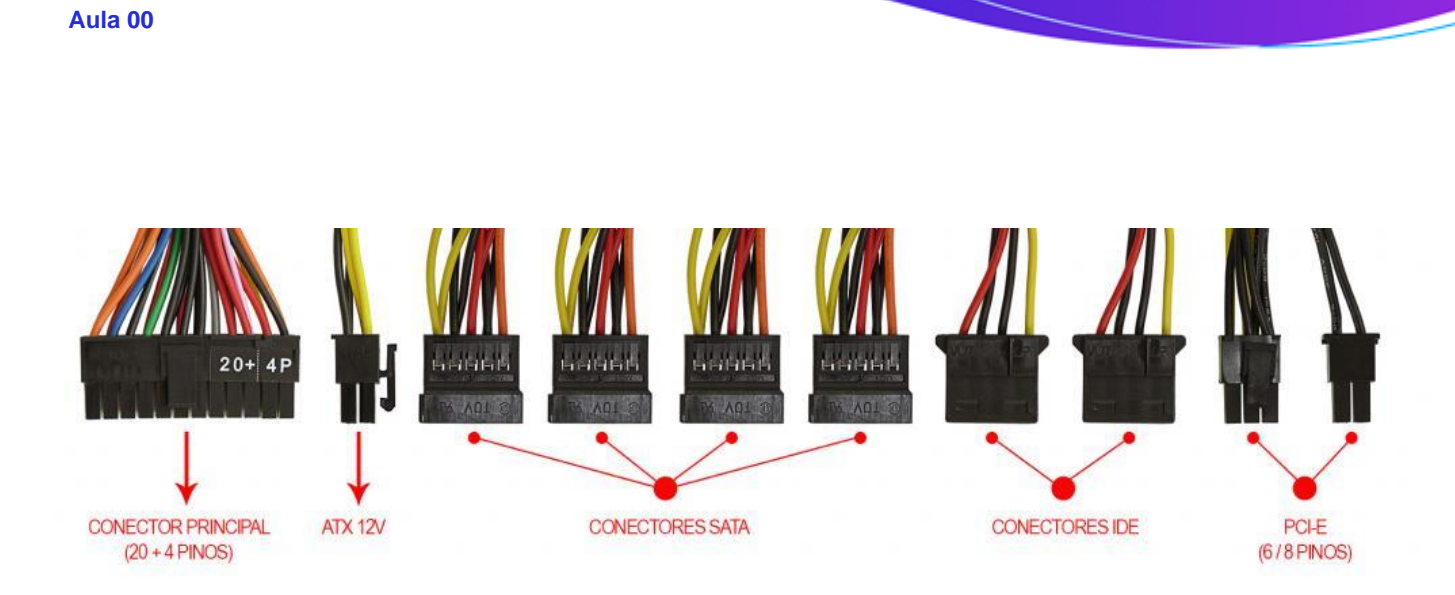

Na próxima imagem podemos observar as voltagens do conector que alimenta a placa mãe. Note que existem duas versões desse conector, que varia de acordo com o modelo da placa.

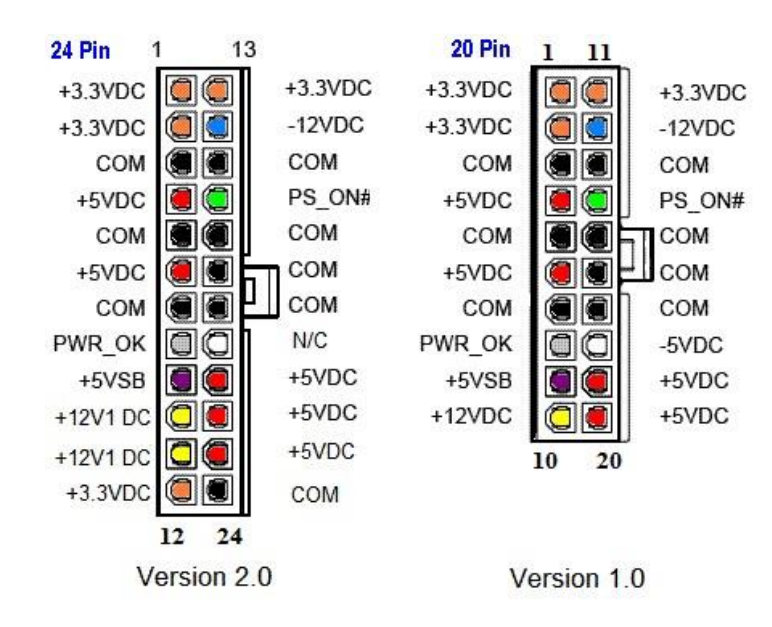

Até aqui elencamos o hardware básico que está presente dentro do gabinete. Agora vamos elencar outros conceitos de informática.

# **Boot**

**Aula 00 Thiago Rodrigues Cavalcanti**

Termo em inglês utilizado para fazer referência ao processo de inicialização de um computador, o qual acontece no momento em que é pressionado o botão "Ligar" da máquina até o total carregamento do Sistema Operacional instalado. O boot só é considerado completo quando o SO pode ser utilizado por uma pessoa.

# USB

Abreviação de "*Universal Serial Bus*" ("Porta Universal", em português). É a porta de entrada de dispositivos mais usada atualmente, que além de ser utilizada para conexão, também fornece uma pequena quantidade de energia capaz de carregar celulares, acender luzes e ventiladores, entre outros equipamentos. Atualmente as

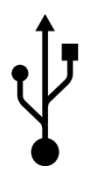

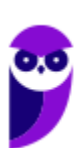

conexões USB são do padrão PnP ("*Plug and play*"). Elas permitem a conexão de periféricos sem a necessidade de desligar o computador, além de transmitir e armazenar dados.

A primeira versão do USB foi chamada de USB 0.7, lançada em novembro de 1994. Este modelo conseguia atingir a velocidade máxima de 1,5 MB/s para transferência de dados. Em 2009 foi lançado a USB 3.0, também conhecido por SuperSpeed, que possui capacidade de transferir até 625 MB/s.

# Periféricos

No computador os periféricos nada mais são que o hardware propriamente dito (monitor, mouse, teclado, impressora, entre outros). Eles enviam e/ou recebem informações do computador e se dividem em três tipos: de entrada, de saída e de entrada e saída. Ao explicar cada tipo de periférico irei citar e aprofundar os especificados no edital.

# Entrada

Os periféricos de entrada são responsáveis por transmitir a informação ao computador. Os sinais elétricos enviados pelos dispositivos, a partir de comandos do usuário, enviam ou inserem as informações no computador. **Como exemplos desse tipo temos: teclado, mouse, touchpad, webcam, microfone, scanner, leitor biométrico** e outros.

# **Teclado**

É um periférico de entrada que realiza a comunicação entre o usuário e o computador. O teclado é um periférico semelhante a uma máquina de escrever, com teclas alfanuméricas e um teclado numérico adicional. No Brasil temos dois layouts de teclado, o ABNT e o ABNT2, mas também é comum encontrarmos o teclado americano internacional.

Embora a atual regra da ABNT (Associação Brasileira de Normas Técnicas) exija que os teclados tenham alguns símbolos como colchetes, numerais altos, entre outros; o atual padrão de teclado brasileiro é o ABNT2. Uma maneira diferenciar o teclado ABNT2 é pela presença da letra 'Ç' e da tecla AltGr que não existem nos teclados internacionais.

**A maioria dos teclados segue o padrão QWERTY**. O nome QWERTY vem da disposição das seis primeiras letras do teclado alfabético. Criado por volta de 1870 por Christopher Sholes, originado na máquina de escrever, o padrão visa facilitar a digitação, pois as teclas foram organizadas aproximando os pares de letras mais usados na língua inglesa.

A tecla AltGr (*Alternate Graphics*) é uma tecla modificadora, que quando pressionada permite a utilização do terceiro símbolo das teclas – normalmente, aparece no canto inferior direito – e algumas opções adicionais em diversos programas.

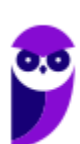

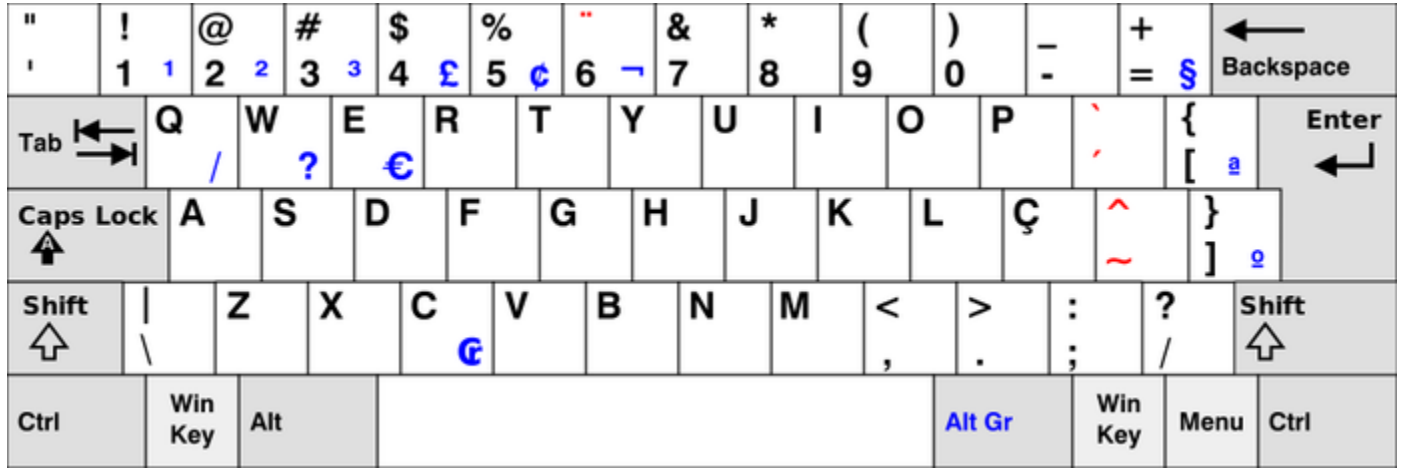

*Em destaque azul, caracteres obtidos quando combinados com Alt Gr. (Foto: Reprodução/Wikipedia)*

#### **Principais teclas utilizadas:**

- DEL/DELETE possui a função de apagar os dados selecionados no computador.
- SHIFT possui função de fixar os caracteres em letra maiúscula, e obter alguns caracteres posicionados na parte superior das teclas.
- INS/INSERT sua função é ativar o modo de inserção de texto e, quando este já estiver ativado, desativá-lo. Assim qualquer caractere digitado é inserido onde estiver o ponto de inserção dentro do texto.
- CRTL esta tecla gera comandos especiais quando utilizada em conjunto com outra tecla. Esses comandos dependem do comando em uso.
- CAPS LOCK quando ativado, qualquer caractere será interpretado como maiúsculo, valido somente para teclas alfabéticas. Pressionando a tecla novamente o comando será desativado.
- ESC geralmente usada para abandonar um programa ou um procedimento.
- TAB usado em programas editores de texto com a função de avançar a tabulação do texto.
- ALT permite o uso extra de algumas teclas.
- ENTER as teclas ENTER e RETURN possuem funções idênticas, confirmando a entrada de dados no computador.
- BACKSPACE retrocede o cursor, apagando o caractere imediatamente à esquerda do mesmo.
- HOME refere-se a um deslocamento do cursor, levando-o ao início de algo.
- END o inverso de HOME.
- PAGE UP desloca o cursor uma tela acima.
- PAGE DOWN desloca o cursor uma tela a baixo.
- SETAS desloca o cursor no sentido indicado.

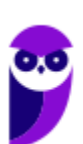

#### **Mouse**

Embora tenha sido inventado por Bill English, a sua patente pertence a Douglas Engelbart. Engelbart apresentou este periférico pela primeira vez em 9 de dezembro de 1968. O primeiro mouse era de madeira que continha dois discos perpendiculares, conectado ao computador por um par de fios entrelaçados.

#### Botões dos mouses

Movimentar o mouse não é suficiente para utilizá-lo a contento, afinal, essa ação apenas movimenta o cursor na tela do computador, nada mais. É necessário também o uso de botões para que o usuário informe à máquina que ações deseja executar: pressionar botões, arrastar itens, desenhar, selecionar arquivos, etc. Para isso, os mouses mais comuns contam, atualmente, com três botões. Os modelos mais antigos possuíam apenas dois, os botões esquerdo e direito. Apenas alguns modelos possuíam três. Os mouses mais recentes incluem os botões esquerdo e direito, além de um terceiro que fica entre eles (conhecido como scroll). No entanto, este último é, na verdade, um botão em forma de roda. Assim, o usuário pode girá-lo, recurso particularmente útil para acessar as partes de cima ou de baixo de páginas de internet, arquivos de textos e planilhas, por exemplo.

## Saída

Os periféricos de saída são o oposto dos periféricos de entrada. Eles são responsáveis por receber a informação do computador e transmitir ao usuário. **Exemplo: monitor, caixa de som, impressora, projetor** e outros.

#### **Impressora**

Como o nome já diz, é um dispositivo que imprime. De forma técnica, é um periférico que pode ser conectado a um computador ou a uma rede de computadores, que tem como principal função a impressão de textos, gráficos ou qualquer tipo de visualização que possa ser extraída de um computador. Ela herdou a tecnologia das máquinas de escrever e sofreu diversas alterações até chegar aos modelos atuais.

As impressoras podem ser classificadas, basicamente, em 6 tipos: **impressora de impacto** (ex: impressoras matriciais), **impressora de jato de tinta** (a mais comum), **impressora a laser** (comum em empresas e de funcionamento semelhante as máquinas de xérox), **impressora térmica** (ex: impressora de cupons fiscais e extratos bancários), **impressora solvente** (utilizada na impressão de banners), e **plotter** (especializada em desenho vetorial para programas de engenharia e arquitetura).

# Entrada e Saída

São responsáveis por transmitir e receber as informações do computador. Estes periféricos também podem ser chamados dispositivos híbridos. **Exemplo: monitor touch-screen, drive leitor/gravador de CD e DVD, pen drive, placa de rede** e outros.

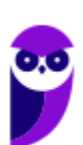

# **CD**

Abreviação de "*Compact Disc*". É um disco ótico digital de armazenamento de dados. O formato foi originalmente desenvolvido com o propósito de armazenar e tocar apenas músicas, mas posteriormente foi adaptado para o armazenamento de dados. O formato para o armazenamento de dados é o CD-ROM, porém existem diversos outros formatos: CD-R (para áudio e dados), CD-RW (regravável), VCD (*video compact disc*), SVCD (*super video compact disc*), entre outros. Sua capacidade padrão é de 700 MB / 80 minutos de áudio.

# **DVD**

Sigla de "*Digital Video Disc*" (em português, Disco Digital de Vídeo) é um formato digital para armazenar dados, som e voz, com uma maior capacidade que o CD, devido a uma tecnologia óptica superior, além de padrões melhorados de compressão de dados. Sua capacidade padrão é de 4.7 GB (para discos com apenas uma camada) e 8.5 GB (para discos com duas camadas).

## **Disquete**

Disquete, também conhecido como diskette, disk ou floppy disk, é um tipo de disco de armazenamento composto por um disco de armazenamento magnético fino e flexível, selado por um plástico retangular, forrado com tecido que remove as partículas de poeira. Disquetes podem ser lidos e gravados por um leitor de disquete, chamado também de floppy disk drive (FDD). O tamanho do disquete é de 3,5 polegadas e capacidade de 720 KB (DD=Double Density) e até 5,76 MB (EDS=Extra Density Super). Sendo o mais comercializado o de menor tamanho, 1,44 MB (HD=High Density), ou de 5,25 polegadas com capacidade para armazenar 3000 KB (Single Side = Face Simples) e até 300 MB.

# **Software**

É o **conjunto de programas** que permite o funcionamento e utilização do computador (hardware), fazendo com que o computador realize o processamento e produza o resultado desejado.

De forma mais técnica podemos definir o **software** como uma sequência de instruções lógicas escritas para serem interpretadas por um computador com o objetivo de executar tarefas específicas.

O software básico necessário para o funcionamento de um computador é o Sistema Operacional. Os diferentes programas (Word, Excel, Leitor de PDF, Editores de Imagens, Tocadores de Som e Vídeo, etc.) que são utilizados em um computador são softwares.

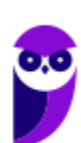

# Tipos de Softwares

# **Sistema operacional (S.O.)**

Como o próprio nome sugere, é o sistema que permite operacionalizar o computador. Entre os principais sistemas operacionais temos: o Windows (Microsoft), em suas diferentes versões; o Mac OS (Apple); e o Linux, que apresenta entre suas versões o Ubuntu, o Debian, o Red Hat, entre outras. Também temos os sistemas operacionais para smartphones, por exemplo Android (Google) e o IOS (Apple).

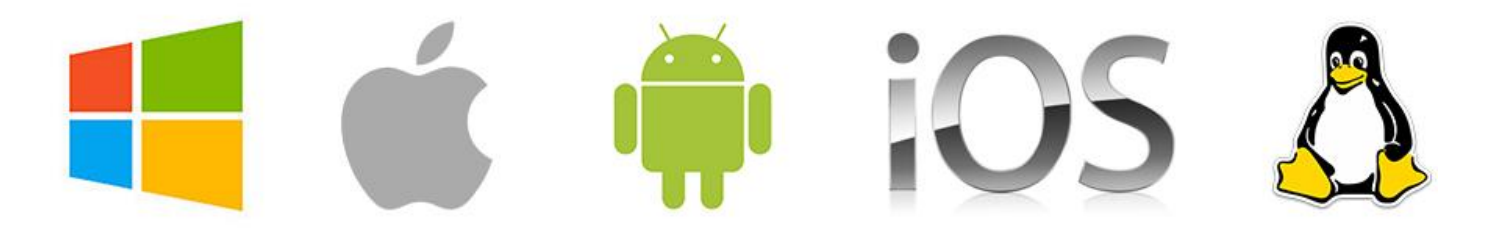

## **Software aplicativo**

São os programas utilizados pelo usuário para desempenhar tarefas práticas realizadas no dia a dia, em geral ligadas ao processamento de dados. Esses programas possibilitam a automatização de tarefas. Podem ter uso geral, como por exemplo: editores de texto (Microsoft Office Word / LibreOffice Writer), planilhas eletrônicas (Microsoft Office Excel / LibreOffice Calc), programas gráficos (Protoshop / CorelDraw), programas de bancos de dados (Microsoft Office Access), navegadores (Internet Explorer / Edge / Firefox / Chrome); ou podem ser desenvolvidos sob medida para determinados tipos de mercado.

## **Software utilitário**

São programas que adicionam recursos aos sistemas operacionais. Porém apesar das tarefas adicionais, não são obrigatórios para o funcionamento do computador. Podemos incluir nos entre os programas utilitários: desfragmentadores de disco, compactadores de dados, antivírus, limpadores de discos rígidos, compartilhadores de conexão, entre outros.

## **Linguagem de programação**

Aqui temos os programas que tem como finalidade o desenvolvimento de outros programas e sistemas. A partir deste tipo de software um programador pode desenvolver sistemas como: Sistemas Contábeis, Administração de Empresas, Controle de Estoque/Venda/Compra, entre outros.

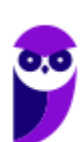

**Aula 00 Thiago Rodrigues Cavalcanti Aula 00**

# Conceitos Importantes

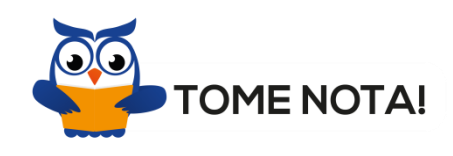

Esses são os conceitos mais importantes do tópico Software. Por isso, é importante que você anote cada uma delas para fixar em sua mente

**Software Livre** - É uma expressão utilizada para definir qualquer programa que pode ser executado, copiado, modificado e redistribuído gratuitamente. Ou seja, o usuário possui livre acesso ao código-fonte para realizar alterações de acordo com suas necessidades. Cuidado para não confundir Software Livre e software gratuito. O software gratuito é distribuído em sua forma executável, não permitindo acesso ao código-fonte.

**Open Source (código aberto)** - Apesar de ser uma expressão muito confundida com Software Livre, possui uma diferença sutil em relação a características como cópia, modificação e distribuição. Apesar de ser Open Source um programa pode não autorizar sua modificação, o que contraria o conceito de software livre.

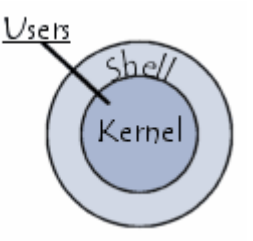

**Shell** - É a interface que funciona como intermediário entre o usuário e o sistema operacional. A sua função é ler a linha de comando digitada pelo usuário, interpretar seu significado, executar o comando e devolver o resultado pelas saídas. Na verdade, a interface Shell é um arquivo executável, encarregado de interpretar comandos, transmiti-los ao sistema e devolver resultados. Por este motivo foi escolhido o nome Shell, que é um

termo em inglês e significa concha.

**Kernel** - É um termo em inglês que traduzido significa núcleo. Ele é o componente central de um sistema operacional e funciona como ponte entre os aplicativos e o processamento real de dados feito a nível de hardware. As responsabilidades do núcleo incluem gerenciar os recursos do sistema (a comunicação entre componentes do hardware e software).

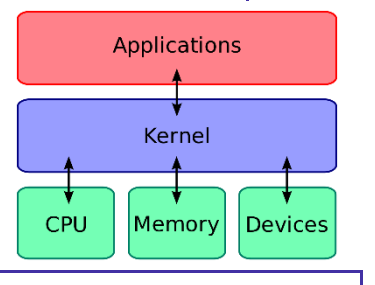

# Arquitetura Multicamada

Também chamado de sistemas centralizados ou de arquitetura uni processada, o modelo de uma camada era caracterizado por manter todos os recursos do sistema (banco de dados, regras de negócios e interfaces de usuário) em computadores de grande porte, os conhecidos mainframes. Os terminais clientes não possuíam recursos de armazenamento ou processamento, sendo conhecidos como terminais burros ou mudos. Nesta arquitetura, o mainframe tinha a responsabilidade de realizar todas as tarefas e processamento.

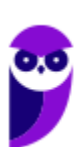

Camadas são uma maneira de separar responsabilidades e gerenciar dependências. Cada camada tem uma responsabilidade específica. Uma camada superior pode usar os serviços em uma camada inferior, mas não o oposto.

# Camada de apresentação

A camada de apresentação é responsável pela apresentação, interação do usuário e recebimento de dados processados pelo software bem como suas funções.

A camada de apresentação fica fisicamente localizada na estação cliente e é responsável por fazer a interação do usuário com o sistema. É uma camada bastante leve, que basicamente executa os tratamentos de telas e campos e geralmente acessa somente a segunda camada, a qual faz as requisições ao banco de dados e devolve o resultado. É também conhecida como cliente, regras de interface de usuário ou camada de interface.

Em sistemas distribuídos, existem duas alternativas para apresentação:

Usando um navegador web, todo o conteúdo e formulário de uma aplicação web clássica são apresentados em XML, XHTML E JavaScript, entre outras linguagens criadas para a World Wide Web. Sua comunicação com camadas é geralmente feita através do HTTP.

Usando um cliente gordo, você produz sua própria interface gráfica do usuário. Usando as opções de exibição estendida da linguagem de programação ou da biblioteca gráfica para essa finalidade, como Flash ou Java Swing se comunicando com a camada de aplicativos por meio de protocolos de rede, como SOAP, Microsoft NET Remoting, entre outros.

Camada de controle

A camada de controle é responsável por comandar o fluxo de dar apresentação servindo como uma camada intermediária entre a camada de apresentação e a lógica.

# Camada lógica (regra) de negócios

A camada lógica (regra) de negócios se refere a implementação de regras de negócio ou requisitos do sistema.

Em um sistema seguindo este modelo, a aplicação cliente nunca acessa diretamente a última camada que é a do banco de dados, pois quem tem essa função é a camada de regras de negócios, na qual podem se conectar diversas aplicações clientes.

Esta parte do sistema é responsável por fazer as requisições ao banco de dados e todo o seu tratamento, ou seja, somente ela que tem acesso direto ao banco de dados. É também conhecida como lógica de negócios, camada de acesso a dados, camada intermediária ou servidor de aplicação por geralmente se tratar de um outro computador destinado somente ao processamento das regras. O servidor de aplicação é, geralmente, uma máquina dedicada e com elevados recursos de hardware, uma vez que é nele que ficam armazenados os métodos remotos (regras de negócios) e é realizado todo o seu tratamento e processamento.

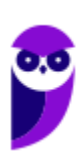

# Camada de acesso a dados (Banco de dados)

A camada de dados inclui as técnicas de persistência de dados (compartilhamento de arquivos, servidores de banco de dados e etc.). É a camada de acesso a dados que encapsula os mecanismos e expõe os dados. O armazenamento persistente geralmente usa banco de dados, mas outros sistemas podem usar arquivos normais. É a última divisão do modelo, na qual fica localizado o sistema gerenciador de banco de dados.

Ao utilizar banco de dados, as interfaces deles são usadas para troca de dados com a camada de preservação de dados. Quando programação orientada a objetos em conjunto com um DBMS relacional, a camada de acesso a dados requer mapeamento relacional de objeto.

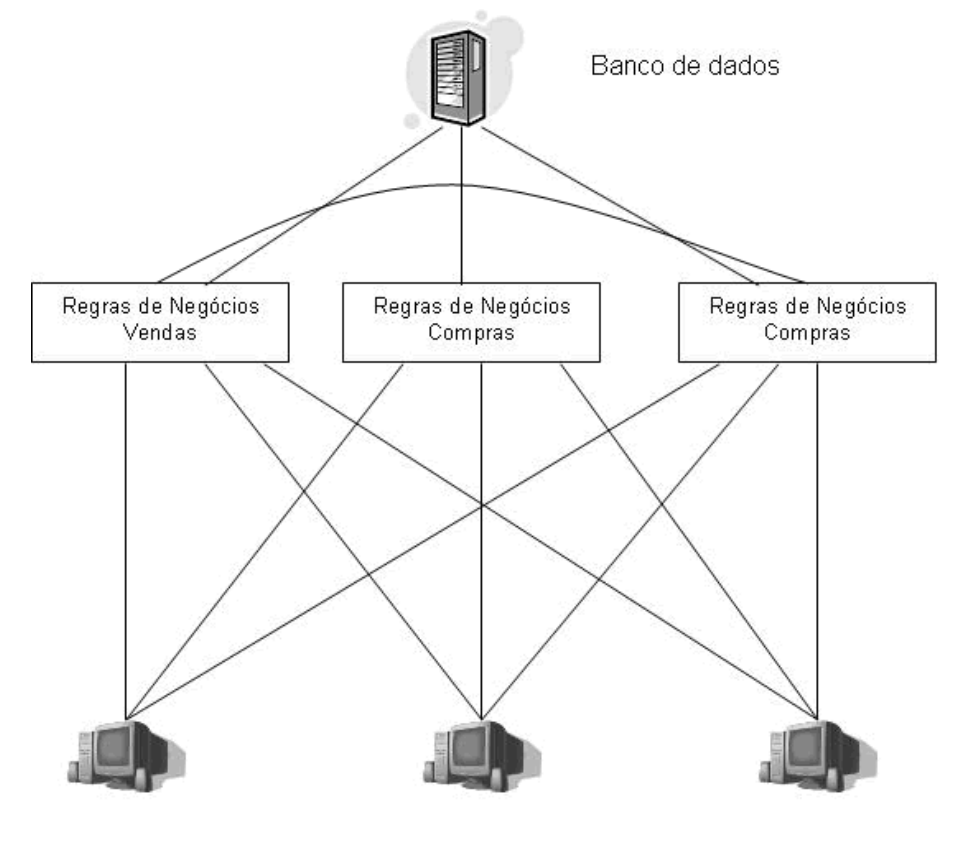

Clientes

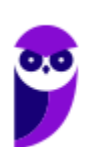

# Procedimentos de Backup

Backup é um termo inglês que significa **cópia de segurança**. Em informática o termo backup indica a existência de uma cópia de um ou mais arquivos guardados em diferentes dispositivos de armazenamento. Seu objetivo é garantir que seja possível restabelecer o ambiente em caso de um incidente inesperado.

Existem várias formas para realizar a cópia desses arquivos. Pode ser através de uma simples cópia do local de armazenamento para outro, como também de forma

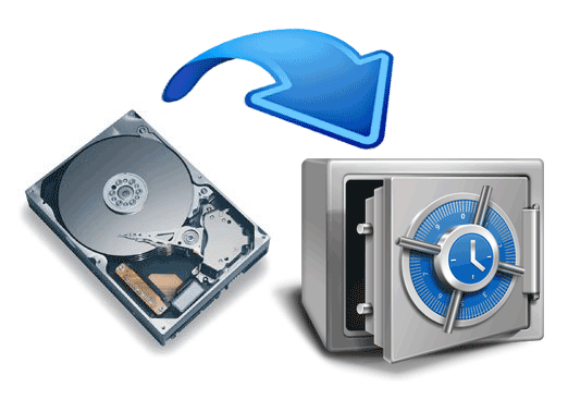

programada e específica através de um programa. Aplicações como Comodo Time Machine, Norton Ghost e Acronis True Image são exemplos de programas que realizam backup. Esses programas oferecem recursos importantes em qualquer cópia de segurança, como agendamento do backup, para ter sempre a versão mais atual dos arquivos; criptografia, para ninguém acessar as suas cópias; e compactação de arquivos, economizando espaço no disco. Na prática, qualquer cópia de arquivos importantes em um outro dispositivo de armazenamento, como discos rígidos externos, já pode ser considerada backup.

Em uma empresa que trabalha efetivamente com sistemas de computadores, os procedimentos de backup se tornam indispensáveis e um bom plano de backup minimiza o *downtime* (tempo de indisponibilidade do serviço ou sistema), minimiza a sobrecarga e diminui a ocorrência de perda de dados.

Para auxiliar e assegurar a qualidade desses backups e de outros processos, foi criada a norma técnica ABNT NBR ISO/IEC 27002: Regulamentação de Backup (Antiga IEC 17799), que dá as diretrizes necessárias para a proteção de dados e informações de sistemas empresariais, de pequeno a grande porte.

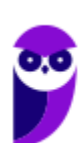

# Tipos de Backup

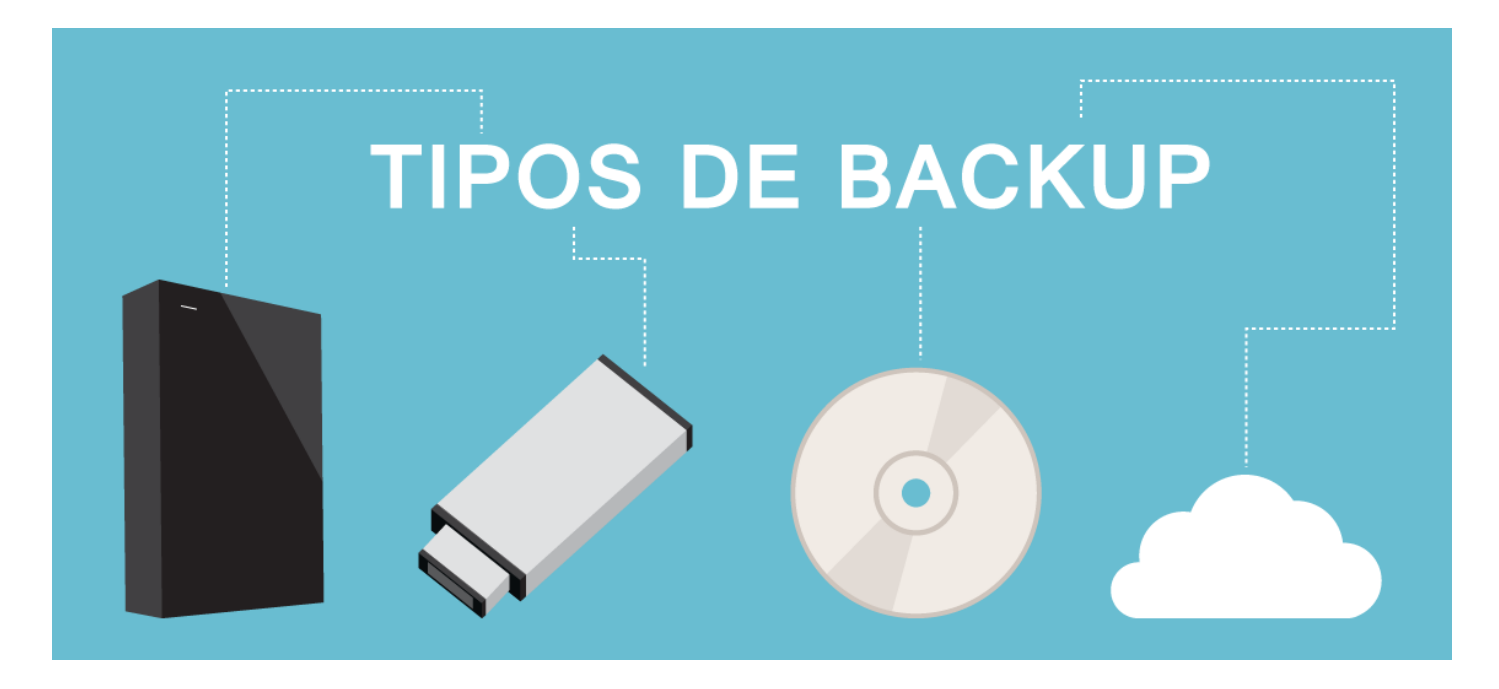

Os backups são divido em 3 tipos: completo, diferencial e incremental. Abaixo temos um quadro com a descrição, vantagens e desvantagens de cada tipo.

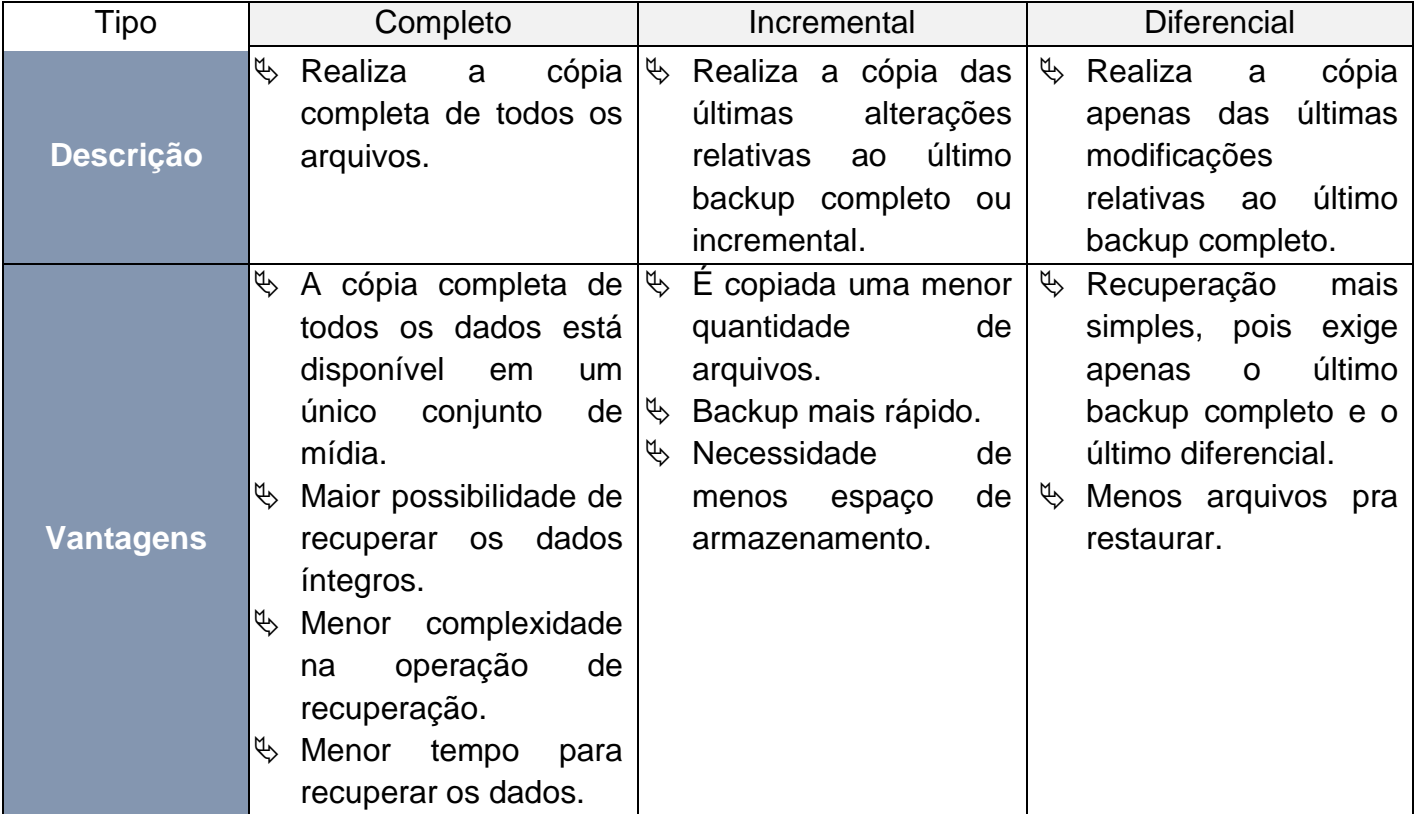

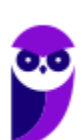

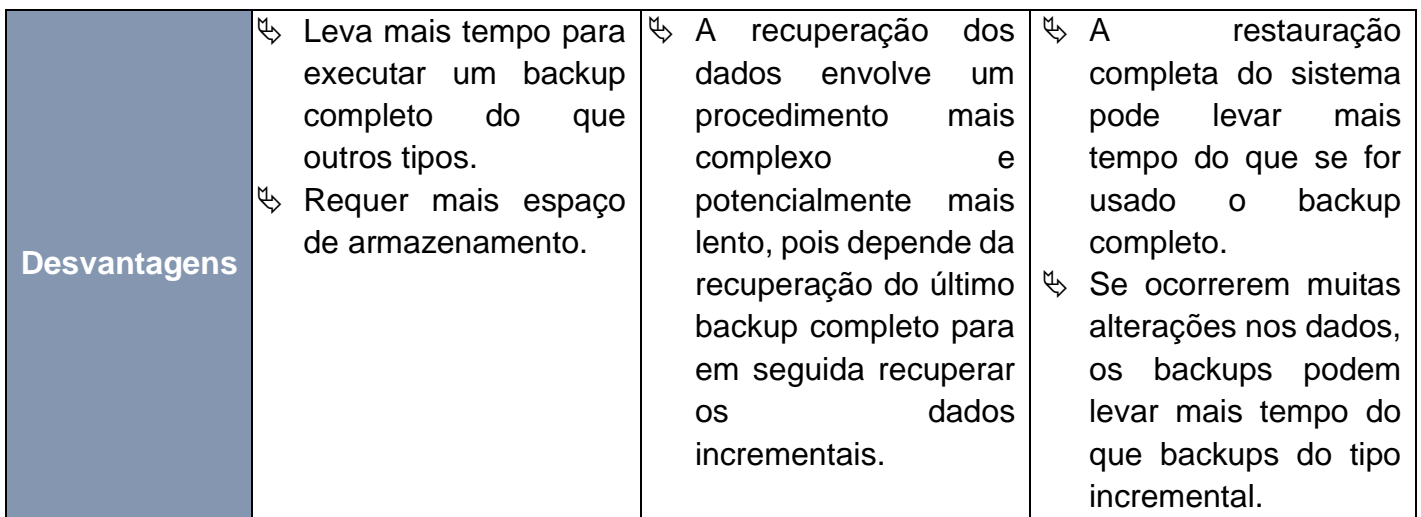

# Armazenamento do Backup

O local o backup será salvo depende do hardware disponível e das informações que estão sendo salvas no backup. A tabela a seguir foi extraída da Ajuda e Suporte do Windows, e lista os tipos de destinos de backup aos quais o Backup do Windows oferece suporte e as vantagens e as desvantagens de cada um deles.

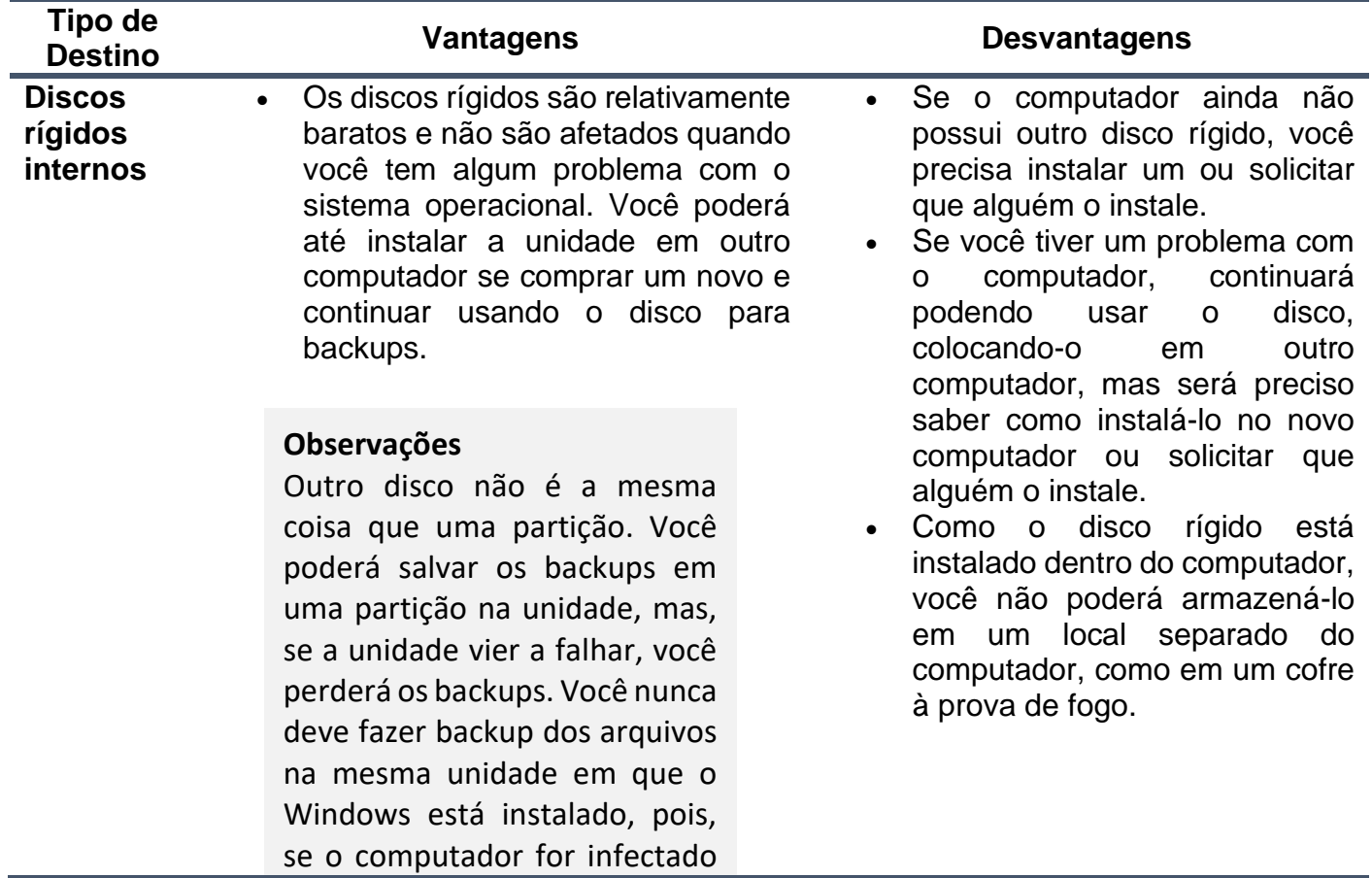

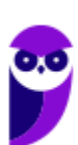

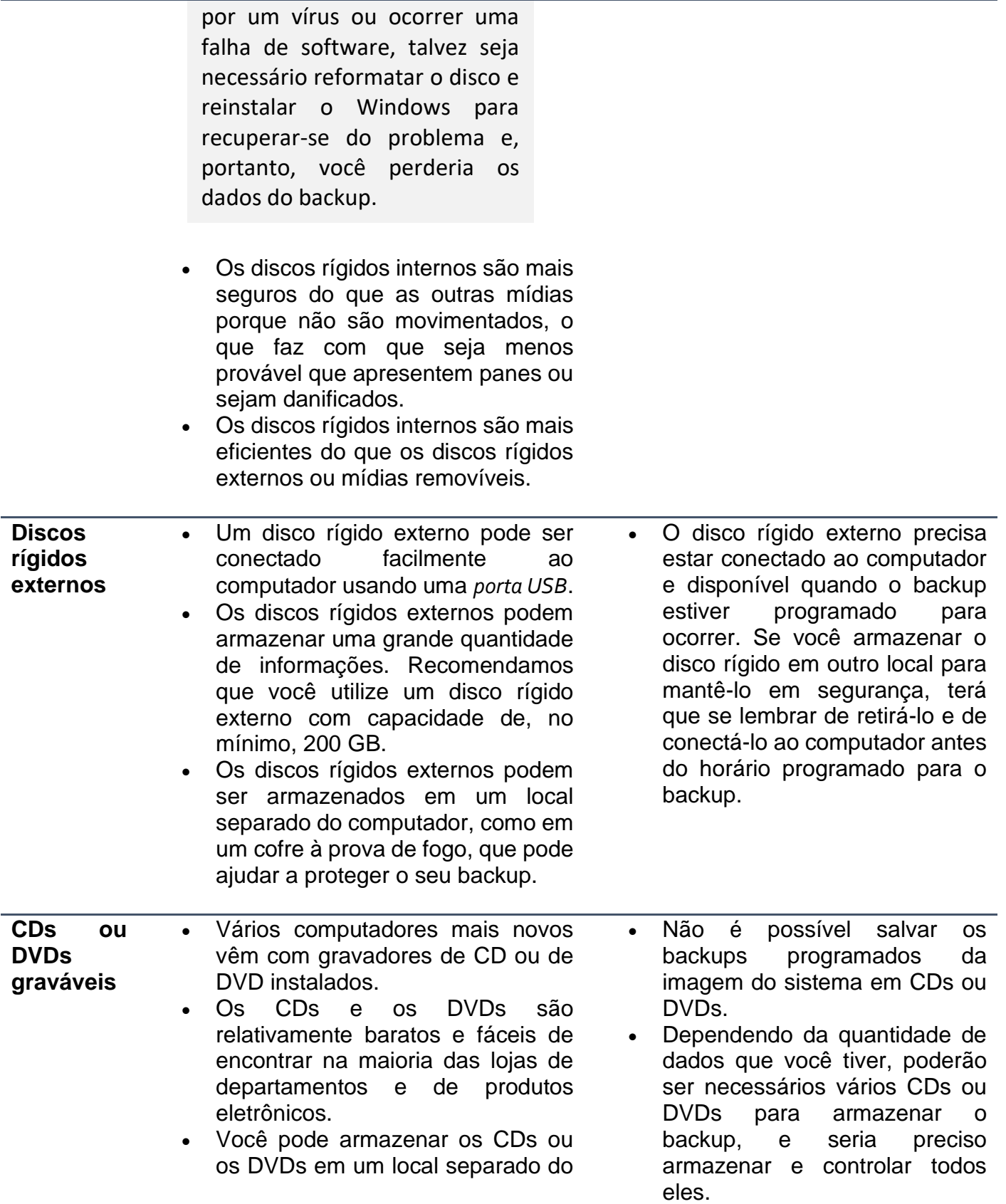

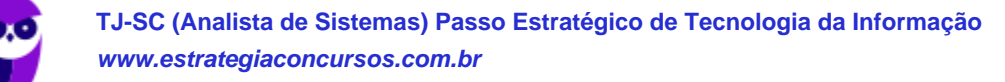

J

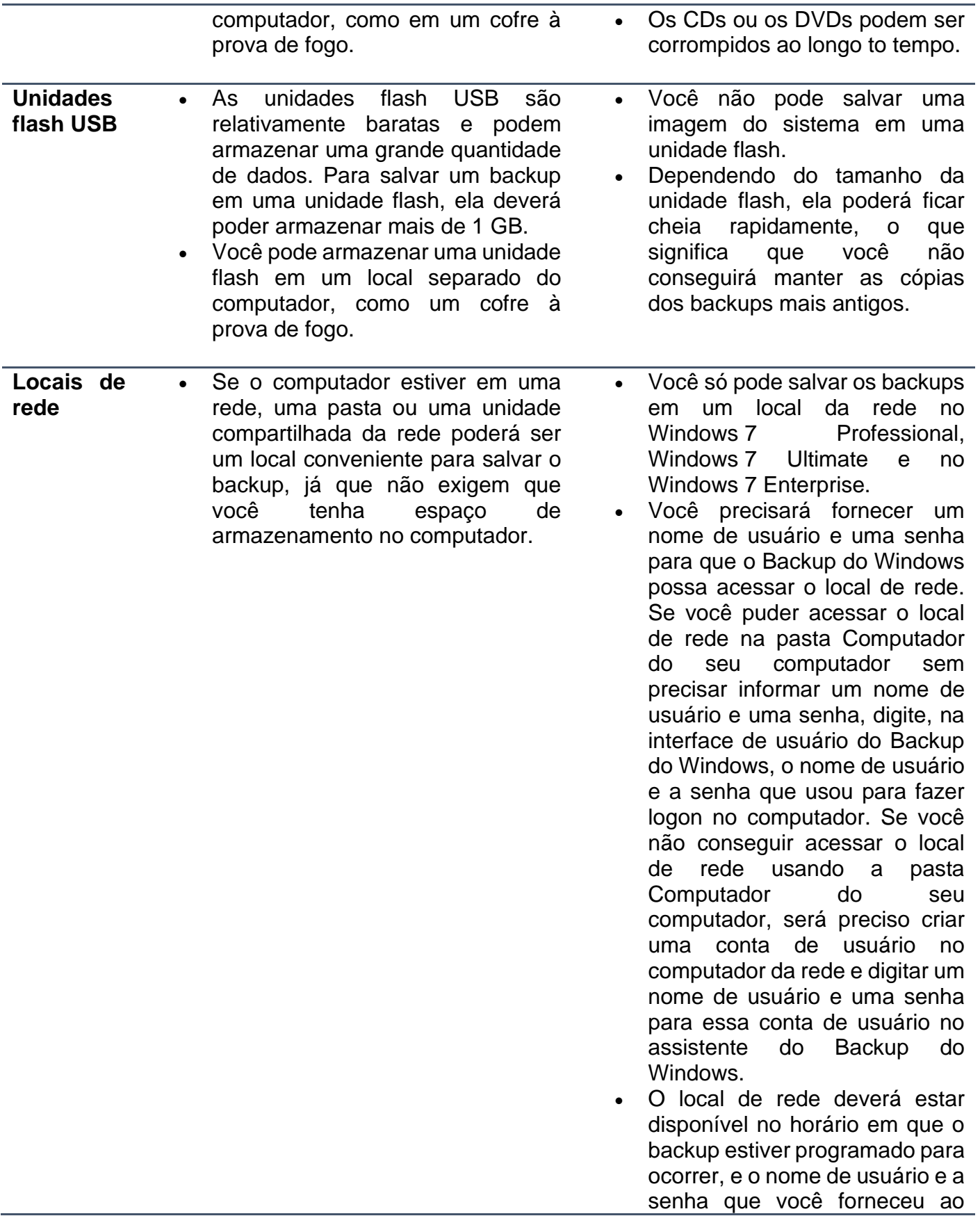

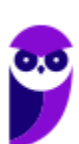

configurar o backup precisam continuar sendo válidos para o local de rede.

- Talvez outras pessoas que tenham acesso ao local de rede possam acessar seu backup.
- Se você criar uma imagem do sistema, o Windows manterá apenas a versão mais recente dessa imagem.

# Resumo

Para facilitar ainda mais o seu entendimento, inseri abaixo uma tabela com apenas os itens de destaque de cada tipo de backup.

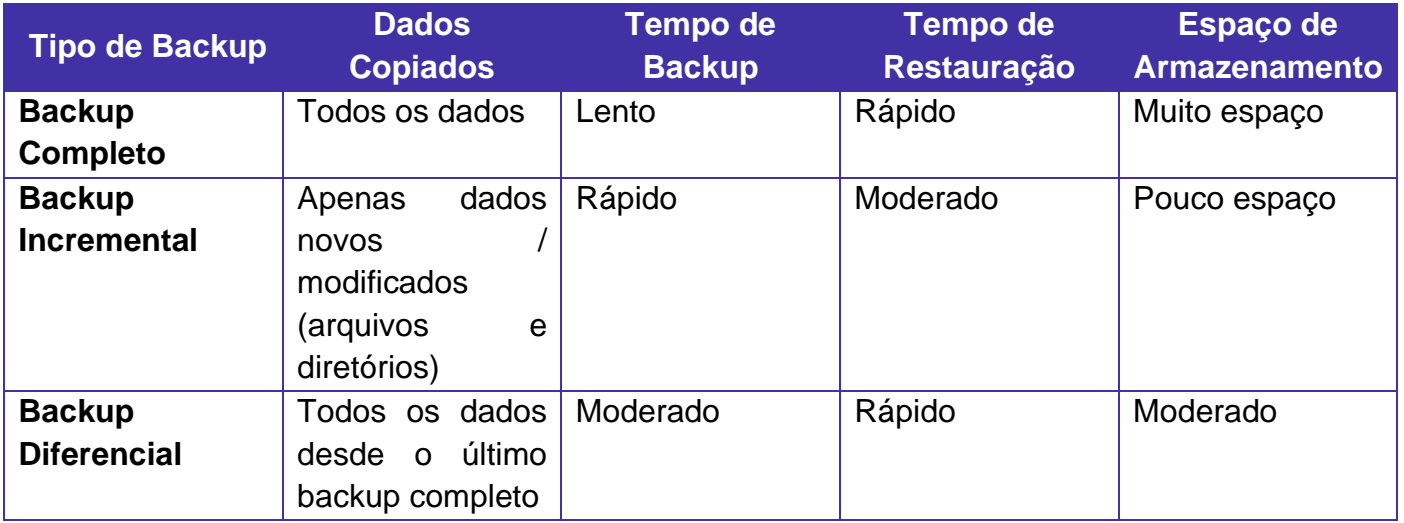

# **QUESTÕES ESTRATÉGICAS**

*Nesta seção, apresentamos e comentamos uma amostra de questões objetivas selecionadas*  estrategicamente: são questões com nível de dificuldade semelhante ao que você deve esperar *para a sua prova e que, em conjunto, abordam os principais pontos do assunto.*

*A ideia, aqui, não é que você fixe o conteúdo por meio de uma bateria extensa de questões, mas que você faça uma boa revisão global do assunto a partir de, relativamente, poucas questões.*

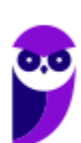

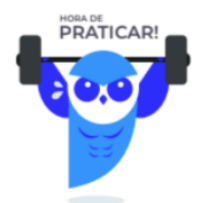

## **1. (FCC / MPE-PE – 2018)**

Um pen drive com capacidade de armazenamento de 4GB possui 2 424 832 bytes livres. Em um computador com o Microsoft Windows 7 instalado caberá nesse pen drive um arquivo de vídeo de

- a) 1.1GB.
- b) 2 005 527KB.
- c) 0.9GB.
- d) 55MB.
- e) 2.1MB.

#### **Comentários**

Para respondermos essa questão, temos que saber a relação entre as unidades de medidas da informática. Com a imagem abaixo fica mais fácil de entendermos essa relação.

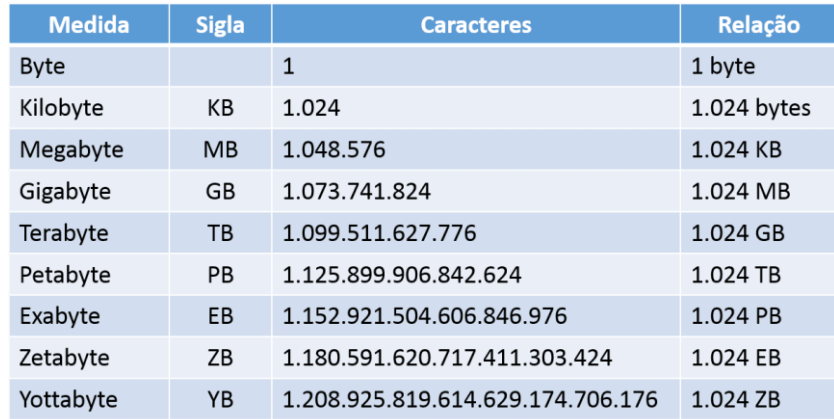

Observe que na terceira linha 1 Megabyte (MB) equivale a 1.048.576 bytes. Dessa forma, com 2.424.832 bytes livres, é possível armazenar pouco mais de 2MB.

#### **Gabarito: alternativa E.**

# **2. (FCC / TRT - 14ª Região (RO e AC) – 2018)**

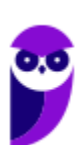

No Explorador de Arquivos do Windows 10, um profissional observou a existência de um pen drive conectado ao computador, onde, dos 64 GB de capacidade total, há apenas 3,2 GB livres. Nessas condições, será possível armazenar nesse pen drive

- a) um arquivo de vídeo de 4294967296 bytes.
- b) um arquivo compactado de 3686 MB.
- c) vários arquivos de texto que totalizam 3704409292 bytes.
- d) vários arquivos de imagem que totalizam 0,0038 TB.
- e) um arquivo de vídeo de 3290443 KB.

#### **Comentários**

Para respondermos essa questão, temos que saber a relação entre as unidades de medidas da informática. Com a imagem abaixo fica mais fácil de entendermos essa relação.

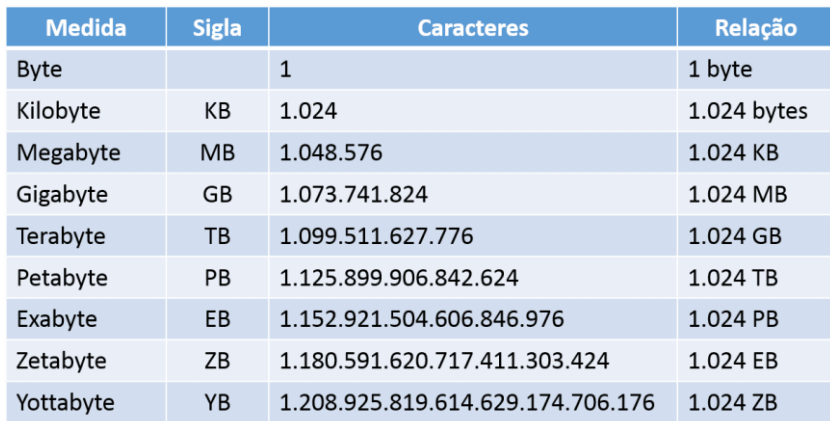

Analisando as alternativas, temos:

a) um arquivo de vídeo de 4294967296 bytes. Esse aqui terá aproximadamente 4,29 GB, portanto maior que o espaço disponível. ERRADA.

b) um arquivo compactado de 3686 MB. Esse aqui terá aproximadamente 3,69 GB, portanto maior que o espaço disponível. ERRADA.

c) vários arquivos de texto que totalizam 3704409292 bytes. Esses aqui terão aproximadamente 3,7 GB, portanto maior que o espaço disponível. ERRADA.

d) vários arquivos de imagem que totalizam 0,0038 TB. Esse aqui terá 3,8 GB, portanto maior que o espaço disponível. ERRADA.

e) um arquivo de vídeo de 3290443 KB. Esse aqui terá aproximadamente 3,2 GB, portanto caberá no espaço disponível. CERTA.

#### **Gabarito: alternativa E.**

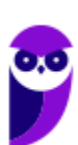

# **3. (FCC / SABESP – 2018)**

Um funcionário está usando um computador com o sistema operacional Windows 7, em português, e deseja saber a quantidade total de memória RAM e quanto de memória está livre naquele momento. Para isso, ele deve

- a) pressionar a tecla Windows, digitar cmd seguido de Enter e digitar mem seguido de Enter.
- b) acessar o menu "Sistema" a partir do Windows Explorer.
- c) pressionar as teclas Ctrl+Alt+Delete e acessar a aba "Desempenho" do Gerenciador de Tarefas.
- d) acessar o menu "Memória" a partir do Windows Explorer.
- e) pressionar as teclas Windows + E e acessar a aba "Memória" do Gerenciador de Tarefas.

#### **Comentários**

Essa é uma questão que envolve tanto a parte de hardware, como a parte de software e ainda sistemas operacionais, mais especificamente comando do Windows 7. Analisando as alternativas, a resposta mais coerente é a letra C, apesar de estar incompleta. Pois quando pressionamos Ctrl+Alt+Delete no Windows 7, será apresentada a seguinte tela:

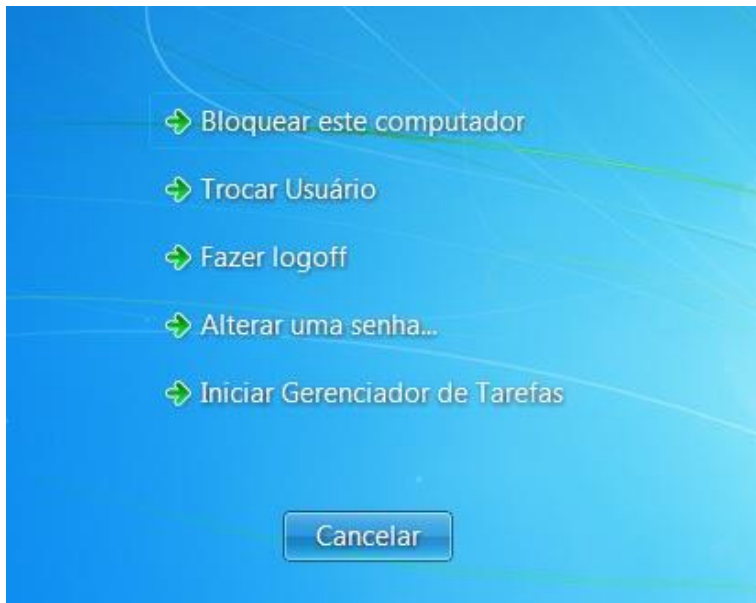

Após isso, você pode clicar em "Iniciar Gerenciador de Tarefas" e a partir disso acessar a aba "Desempenho" para verificar tanto o uso de CPU, quanto o uso da Memória, conforme pode ser observado na imagem abaixo:

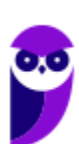

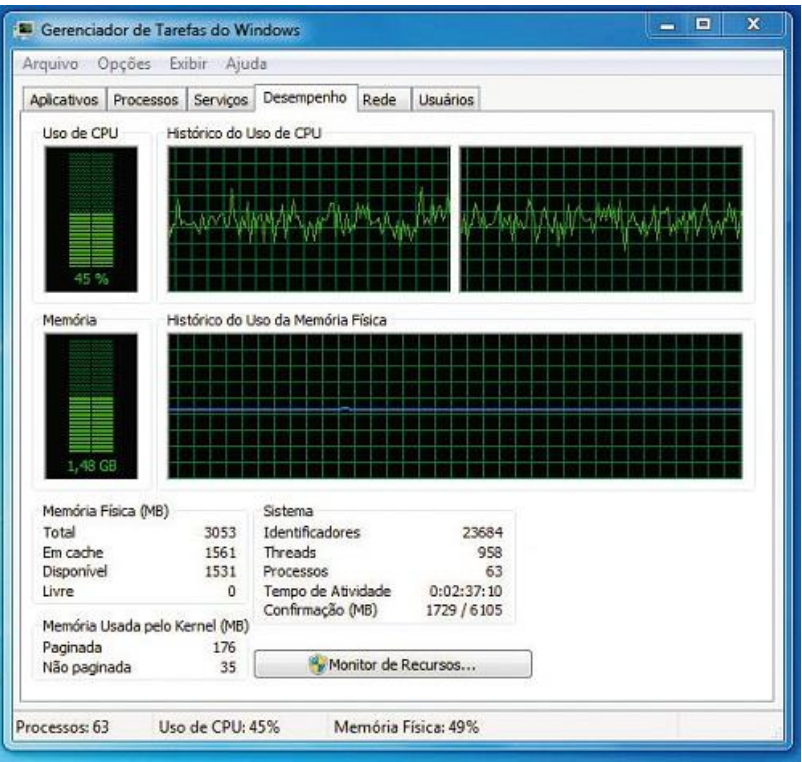

#### **Gabarito: alternativa C.**

#### **4. (FCC / SABESP – 2018)**

Um usuário que possui perfil de administrador em um computador com o Windows 10, em português, percebeu que, apesar de seu computador estar conectado fisicamente à impressora, ela não aparecia como opção para impressão de documentos no Microsoft Word e em outros softwares, pois não estava instalada no Windows. Uma maneira rápida de instalar a impressora é a partir da opção

- a) Hardware e Sons, acessada no Painel de Controle.
- b) Sistema e Segurança, acessada no Painel de Controle.
- c) Impressoras e Dispositivos, acessada nas Ferramentas Administrativas.
- d) Instalar Impressora, acessada a partir do botão Iniciar.
- e) Rede e Impressora, acessada a partir do Painel de Controle.

#### **Comentários**

No Windows 10 o Painel de Controle não deixou de existir. É possível acessa-lo através do menu Iniciar → Sistema do Windows. Ele possui a mesma aparência que tem no Windows 7, como pode ser observado na imagem abaixo.

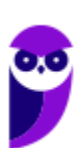

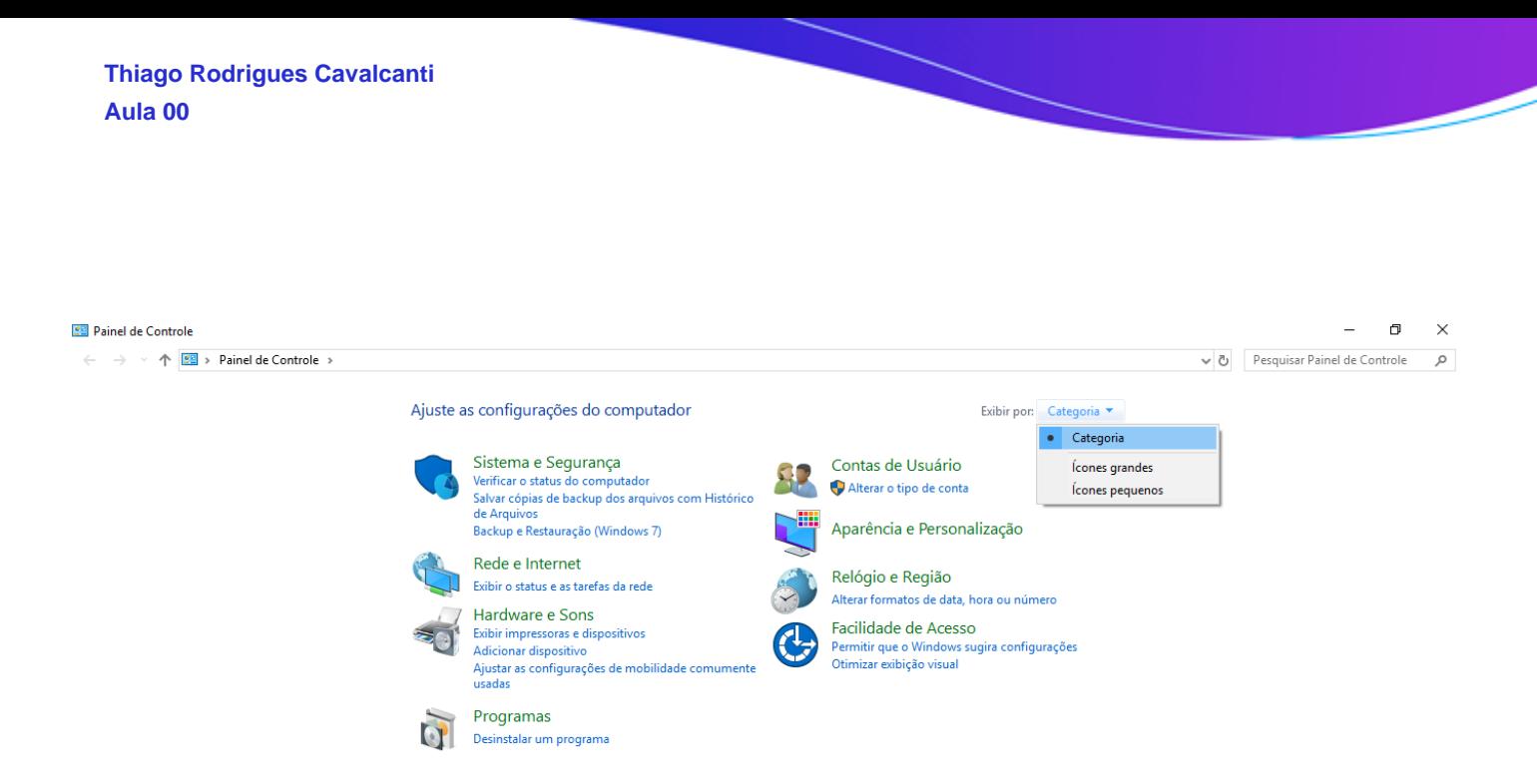

Note que a opção para "Adicionar dispositivo" está na categoria "Hardware e Sons". Portanto, a alternativa correta é a letra A.

#### **Gabarito: alternativa A.**

#### **5. (FCC / TRT - 6ª Região (PE) – 2018)**

Um Analista comprou um pen drive de 16 GB para armazenar os filmes de uma campanha publicitária da organização em que trabalha. Quando estava gravando o sexto filme no pen drive, apareceu uma mensagem informando que não havia espaço suficiente para a gravação. Os 5 filmes que conseguiu gravar foram:

Filme1.mp4 - 3.950.000.000 bytes

Filme2.mov - 900.250 KB

Filme3.mp4 - 3700 MB

Filme4.mpg - 3,35 GB

Filme5.mp4 - 3.000.000.000 bytes

Para a gravação NÃO ter ocorrido, o sexto arquivo pode ter qualquer tamanho.

- a) menor do que 3 GB.
- b) maior do que 700 MB.
- c) menor do que 3700 MB.
- d) maior do que 1.9 GB.
- e) maior do que 600000 KB.

#### **Comentários**

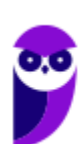

Em questões como essa que envolve o tamanho de armazenamento de um dispositivo, o ideal é transformar todos os tamanhos para a mesma unidade. Sabendo que 1GB é igual a 1024MB, e 1MB é igual a 1024KB, e 1KB é igual a 1024bytes, vamos transformar todos os tamanhos em MB. O pen drive tem 16GB, ou seja, 16.384MB. Esse é o tamanho máximo que pode ser armazenado. O filme 1 tem 3.767MB, o filme 2 tem 879MB, o filme 3 tem 3.700MB, o filme 4 tem 3.430MB e o filme 5 tem 2.861MB, que somados dá 14.637MB. A questão quer saber entre as alternativas a mais próxima da capacidade total do dispositivo, a partir de onde não seria mais possível armazenar o filme 6. Portanto, a alternativa que mais se aproxima dessa capacidade é a letra D.

#### **Gabarito: alternativa D.**

## **6. (FCC / ALESE – 2018)**

Os dispositivos periféricos são componentes de hardware que se conectam a um computador para adicionar funcionalidade, sendo divididos em dispositivos de entrada, de saída e de entrada-saída. São exemplos de cada uma dessas categorias, respectivamente:

- a) scanner, monitor e modem.
- b) teclado, impressora e microfone.
- c) mouse, pendrive e alto-falante.
- d) webcam, drive de CD-ROM e cartões de memória.
- e) joystick, drive de disquete e vídeo.

#### **Comentários**

Mais adiante irei explicar sobre os periféricos e como eles são divididos. De forma resumida, os periféricos de entrada enviam comandos ao computador, os periféricos de saída recebem comandos do computador, e os de entrada-saída podem exercer as duas funções. Portanto, a alternativa correta é a letra A.

#### **Gabarito: alternativa A.**

## **7. (FCC / ALESE – 2018)**

No que se refere aos computadores, há duas categorias básicas de memórias: não voláteis e voláteis. As memórias não voláteis caracterizam-se por

- a) perder os dados gravados ao cessar a alimentação elétrica.
- b) permitir que os dados sejam gravados uma única vez.
- c) oferecer acesso randômico aos dados gravados.
- d) acessar os dados gravados de forma estática ou dinâmica.
- e) aceitar que os dados gravados sejam apagados ou alterados.

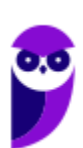

**TJ-SC (Analista de Sistemas) Passo Estratégico de Tecnologia da Informação www.estrategiaconcursos.com.br**

#### **Comentários**

A memória não volátil é caracterizada por NÃO ter seus dados destruídos nem perdidos em caso de interrupção da energia elétrica. Como exemplo temos a memória ROM (Memória de Somente Leitura), pois suas informações não podem ser apagadas, nem alteradas. Ou seja, são gravados uma única vez.

#### **Gabarito: alternativa B.**

## **8. (FCC / DETRAN-MA – 2018)**

O pen drive é um dos dispositivos de armazenamento mais utilizados atualmente no universo da informática. Considere que um pen drive que possui armazenado o arquivo Edital.pdf, com 377 kB de tamanho, foi inserido na porta USB de um computador com sistema operacional Windows 7. Caso o arquivo Edital.pdf seja arrastado para a Lixeira presente na Área de Trabalho,

- a) o arquivo será removido do pen drive e armazenado na pasta Lixeira da Área de Trabalho possibilitando a restituição do arquivo.
- b) será apresentada uma janela para se escolher pela transferência do arquivo ou criar um atalho para o arquivo na pasta Lixeira da Área de Trabalho.
- c) o arquivo será transferido para a pasta oculta Lixeira do pen drive sendo possível recuperar o arquivo habilitando a visualização da pasta oculta.
- d) será apresentada uma janela de alerta de exclusão permanente, na qual se pode escolher o prosseguimento da ação.
- e) o arquivo será transferido para a pasta oculta System Volume Information do pen drive, não sendo possível recuperar o arquivo.

## **Comentários**

Ao arrastar um arquivo de um dispositivo móvel para a Lixeira podem acontecer dois fatos: sendo o dispositivo um HD externo, o usuário será questionado se deseja enviar o arquivo para a Lixeira; sendo um pen drive ou um cartão de memória, o usuário será questionado se deseja excluir permanentemente o arquivo. Portanto, a alternativa correta é a letra D. Essa é uma questão que envolve detalhes, algo bem característico da FCC, pois lendo rapidamente, poderíamos marcar como correta a letra A, porém estaríamos ignorando o fato do sistema operacional indagar sobre a ação.

## **Gabarito: alternativa D.**

# **9. (FCC / TRT - 11ª Região (AM e RR) – 2018)**

# Um computador

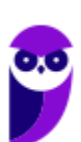

- a) com sistema operacional de 64 bits é capaz de reconhecer uma quantidade maior de memória RAM do que um de 32 bits, o qual suporta o máximo de 32 GB de RAM.
- b) que consiga reconhecer memória RAM acima de 2 GB tem que necessariamente ser de 64 bits.
- c) com sistema operacional de 64 bits pode não inicializar um processador de 64 bits se não houver suporte para o BIOS. O BIOS da placa mãe deve ter suporte para processador de 64 bits.
- d) com um sistema operacional de 64 bits, vai operar em modo de 64 bits ou de 32 bits, o que é chamado de modo de compatibilidade. Neste caso todos os drivers do sistema devem ter 32 bits.
- e) que consiga trabalhar com processadores de 64 bits não aceita drivers e aplicativos de 32 bits. Assim todos eles devem ser substituídos pelas versões 64 bits, senão ocorrerão erros de compatibilidade.

#### **Comentários**

Vamos analisar as alternativas:

- a) ERRADO. O sistema operacional de 32 bits suporta até 4GB de memória RAM.
- b) ERRADO. Acima de 4GB um computador deve ser necessariamente de 64 bits.
- c) CERTO.

J

- d) ERRADO. Os drivers do computador devem ser compatíveis com o sistema operacional.
- e) ERRADO. Computadores de 64 bits podem aceita drivers e aplicativos tanto de 64 quanto de 32 bits.

#### **Gabarito: alternativa C.**

## **10. (FCC / TRT - 11ª Região (AM e RR) – 2017)**

Considere os seguintes componentes de hardware:

- I. Kingston HyperX Savage 240GB Sata 6Gb/s
- II. NVIDIA GeForce GTX 980 Ti
- III. Seagate Barracuda 2TB 7200RPM Sata 6Gb/s
- IV. 4 GB OCZ DDR2 800MHz (4x1GB)
- V. XFX ProSeries 1000W PSU

Um Analista classificou os componentes, correta e respectivamente, como:

- a) HD − placa mãe − HD − EEPROM − placa de vídeo.
- b) SSD − placa de vídeo − HD − RAM − fonte de energia.
- c) processador − placa mãe − SSD − SDRAM − HD.
- d) HD − processador − SSD − EEPROM − placa de vídeo.

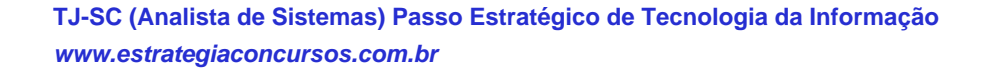

**Aula 00 Thiago Rodrigues Cavalcanti Aula 00**

e) SSD − placa de vídeo − SSD − RAM − placa mãe.

#### **Comentários**

Primeiro vamos identificar os componentes da questão: Kingston HyperX Savage é um HARD DISK (HD); NVIDIA GeForce é uma placa de vídeo; Seagate Barracuda é um HARD DISK (HD); 4 GB OCZ DDR2 é uma MEMÓRIA RAM; XFX ProSeries é uma fonte de energia. Para questões assim, o ideal é aprender sobre as unidades de medida que cada parte utiliza. Por exemplo, HD sempre terá como unidade de medida GigaBytes (GB) e serão números grandes, normalmente acima de 80GB; as memórias RAM também são medidas em GB e estão sempre associadas a frequência em MHz; fonte de energia sempre será medida em Watts (W). O grande detalhe desta questão está em diferenciar o SSD do HD. O HD como é um disco magnético, possui rotações, que são medidas em RPM (rotações por minuto), ou seja, a terceira opção é um HD, enquanto a primeira é um SSD. Alternativa correta, letra B.

#### **Gabarito: alternativa B.**

# **QUESTIONÁRIO DE REVISÃO E APERFEIÇOAMENTO**

*A ideia do questionário é elevar o nível da sua compreensão no assunto e, ao mesmo tempo, proporcionar uma outra forma de revisão de pontos importantes do conteúdo, a partir de perguntas que exigem respostas subjetivas.*

*São questões um pouco mais desafiadoras, porque a redação de seu enunciado não ajuda na sua resolução, como ocorre nas clássicas questões objetivas.*

*O objetivo é que você realize uma autoexplicação mental de alguns pontos do conteúdo, para consolidar melhor o que aprendeu ;)*

*Além disso, as questões objetivas, em regra, abordam pontos isolados de um dado assunto. Assim, ao resolver várias questões objetivas, o candidato acaba memorizando pontos isolados do conteúdo, mas muitas vezes acaba não entendendo como esses pontos se conectam.*

*Assim, no questionário, buscaremos trazer também situações que ajudem você a conectar melhor os diversos pontos do conteúdo, na medida do possível.*

*É importante frisar que não estamos adentrando em um nível de profundidade maior que o exigido na sua prova, mas apenas permitindo que você compreenda melhor o assunto de modo a facilitar a resolução de questões objetivas típicas de concursos, ok?*

*Nosso compromisso é proporcionar a você uma revisão de alto nível!*

*Vamos ao nosso questionário:*

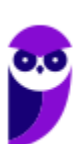

# **Perguntas**

- **1.Quais são os componentes de uma unidade central de processamento? E qual a atribuição de cada um?**
- **2.Como os periféricos são classificados? Cite três exemplos de cada tipo.**
- **3.Qual o conceito de hardware?**
- **4.No teclado, as letras do alfabeto são organizadas em diferentes padrões. No Brasil, qual o padrão certificado pela ABNT?**
- **5.Qual a definição de software?**

# Perguntas com respostas

#### 1) **Quais são os componentes de uma unidade central de processamento?**

A unidade central de processamento compreende três subunidades, conhecidas como unidade de controle (UC, em inglês: Control Unit), unidade lógica e aritmética (ULA, em inglês: Arithmetic Logic Unit) e registradores.

## 2) **Como os periféricos são classificados? Cite três exemplos de cada tipo.**

Os periféricos são classificados em: entrada (responsáveis por transmitir a informação ao computador), saída (responsáveis por receber a informação do computador e transmitir ao usuário) e entrada/saída (responsáveis por transmitir e receber as informações do computador). Como exemplo de periféricos temos:

Entrada  $\rightarrow$  teclado, mouse, scanner

Saída  $\rightarrow$  impressora, caixa de som, monitor

Entrada/Saída  $\rightarrow$  pen drive, placa de rede, leitor/gravador de CD.

#### 3) **Qual o conceito de hardware?**

É todo o equipamento físico de um computador, incluindo os componentes representados pelas partes mecânicas, eletrônicas e magnéticas.

#### 4) **No teclado, as letras do alfabeto são organizadas em diferentes padrões. No Brasil, qual o padrão certificado pela ABNT?**

O atual padrão certificado pela ABNT é o QWERTY, onde o nome QWERTY vem da disposição das seis primeiras letras do teclado alfabético.

## 5) **Qual a definição de software?**

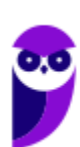

**Aula 00 Thiago Rodrigues Cavalcanti Aula 00**

Uma sequência de instruções lógicas escritas para serem interpretadas por um computador com o objetivo de executar tarefas específicas.

Forte abraço e bons estudos!

...

J

"Hoje, o 'Eu não sei', se tornou o 'Eu ainda não sei'"

(Bill Gates)

# Thiago Cavalcanti

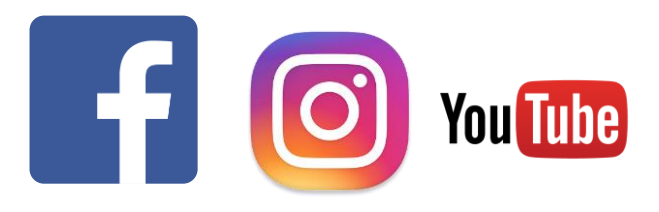

**Face**: www.facebook.com/profthiagocavalcanti

**Insta**: www.instagram.com/prof.thiago.cavalcanti

**YouTube**: youtube.com/profthiagocavalcanti

# SSA LEI TODO MUNDO CONHECI<br>PIRATTARIA IE CRIMI:

# Mas é sempre bom revisar o porquê e como você pode ser prejudicado com essa prática.

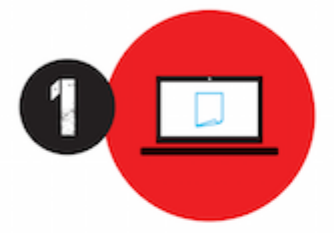

Professor investe seu tempo para elaborar os cursos e o site os coloca à venda.

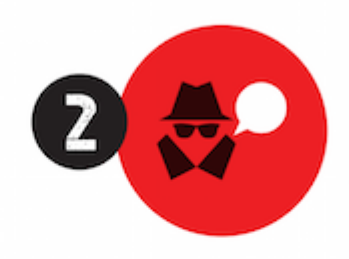

Pirata divulga ilicitamente (grupos de rateio), utilizando-se do anonimato, nomes falsos ou laranjas (geralmente o pirata se anuncia como formador de 'grupos solidários" de rateio que não visam lucro).

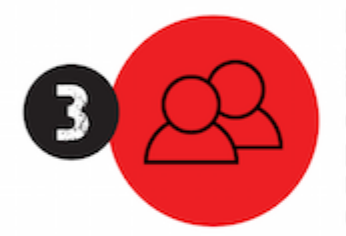

Pirata cria alunos fake praticando falsidade ideológica, comprando cursos do site em nome de pessoas aleatórias (usando nome, CPF, endereco e telefone de terceiros sem autorização).

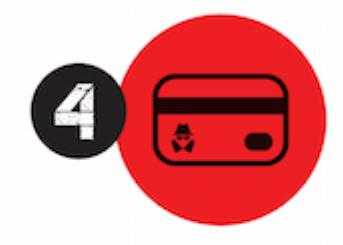

Pirata compra, muitas vezes. clonando cartões de crédito (por vezes o sistema anti-fraude não consegue identificar o golpe a tempo).

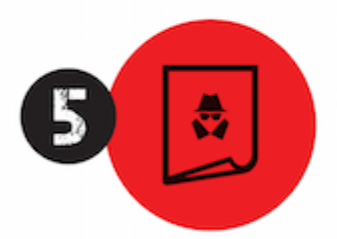

Pirata fere os Termos de Uso. adultera as aulas e retira a identificação dos arquivos PDF (justamente porque a atividade é ilegal e ele não quer que seus fakes sejam identificados).

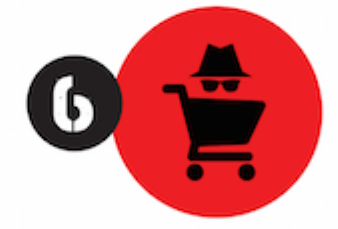

Pirata revende as aulas protegidas por direitos autorais. praticando concorrência desleal e em flagrante desrespeito à Lei de Direitos Autorais (Lei 9.610/98).

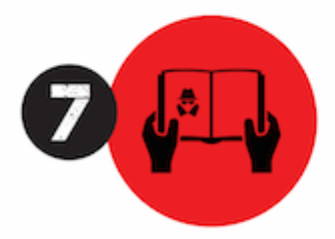

Concurseiro(a) desinformado participa de rateio, achando que nada disso está acontecendo e esperando se tornar servidor público para exigir o cumprimento das leis.

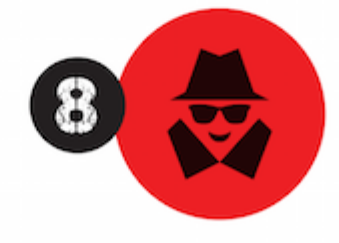

O professor que elaborou o curso não ganha nada, o site não recebe nada, e a pessoa que praticou todos os ilícitos anteriores (pirata) fica com o lucro.

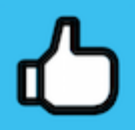

Deixando de lado esse mar de sujeira, aproveitamos para agradecer a todos que adquirem os cursos honestamente e permitem que o site continue existindo.